Influencing factors of cyanotoxins based on

# Spatio-Temporal Statistics

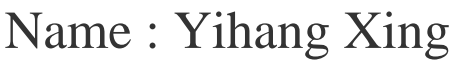

Studentnumber : B00840889

Professor : Dr. Hong Gu

Data courtesy of : Dr. Barry Husk

Date : 2023/4/10

## Content:

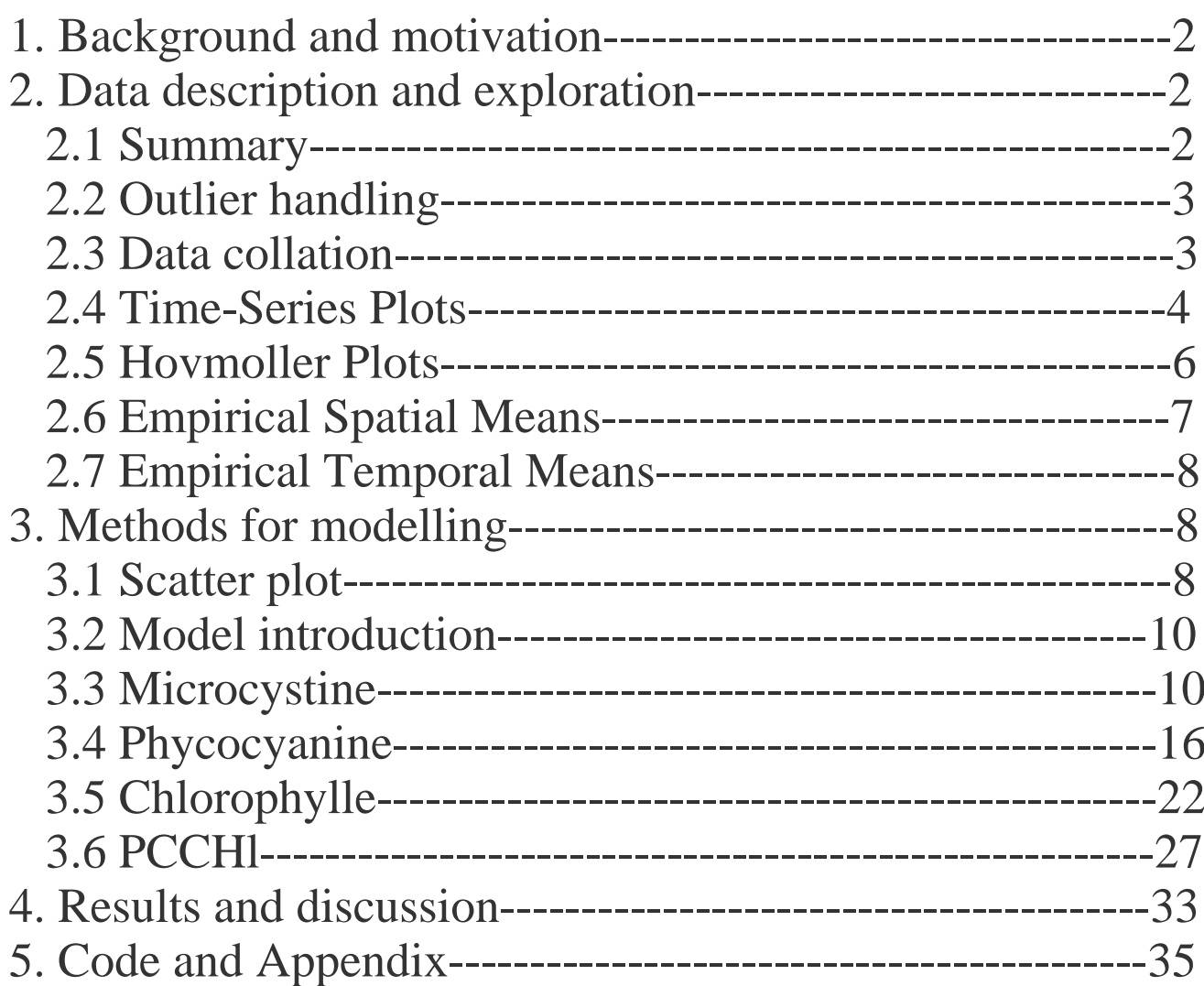

**1 Background and motivation**<br>We live in a complex world, and clever people are continual<br>to observe and record increasingly large parts of it so we can<br>are squarely in the midst of a "big data" era, and it seems the<br>matho **1 Background and motivation**<br>We live in a complex world, and clever people are continually coming up with new ways<br>to observe and record increasingly large parts of it so we can comprehend it better . We<br>are squarely in t **1 Background and motivation**<br>We live in a complex world, and clever people are continually coming up with new ways<br>to observe and record increasingly large parts of it so we can comprehend it better . We<br>are squarely in t **1 Background and motivation**<br>We live in a complex world, and clever people are continually coming up with new ways<br>to observe and record increasingly large parts of it so we can comprehend it better . We<br>are squarely in t **1 Background and motivation**<br>We live in a complex world, and clever people are continually coming up with new ways<br>to obsetVe and record increasingly large parts of it so we can comprehend it better . We<br>are squarely in t **1 Background and motivation**<br>We live in a complex world, and clever people are continually coming up with new ways<br>to obset the and record increasingly large parts of it so we can comprehend it better. We<br>are squarely in **1 Background and motivation**<br>We live in a complex world, and clever people are continually coming up with new ways<br>to observe and record increasingly large parts of it so we can comprehend it better . We<br>are squarely in t **1 Background and motivation**<br>We live in a complex world, and clever people are continually coming up with new ways<br>to obset e and record increasingly large parts of it so we can comprehend it better . We<br>are squarely in t **1 Background and motivation**<br>We live in a complex world, and clever people are continually coming up with new ways<br>to observe and record increasingly large parts of it so we can comprehend it better . We<br>are squarely in t **1 Background and motivation**<br>We live in a complex world, and clever people are continually coming up v<br>to observe and record increasingly large parts of it so we can comprehend<br>are squarely in the midst of a "big data" er **2 Data description and exploration**<br> **2 Data description** and clever people are continually cord to observe and record increasingly large parts of it so we can con<br>
are squarely in the midst of a "big data" era, and it se to observe and record increasingly large pare squarely in the midst of a "big data" er methodologies and algorithms emerge that size of these data streams. Spatio-temporal business, and industry.In this paper, we des spati are squarely in the midst of a "big data" era, and it seems that every day new<br>methodologies and algorithms emerge that are designed to deal with the ever-increasing<br>size of these data streams. Spatio-temporal data are eve methodologies and algorithms emerge that are designed to deal with the ever-increasing<br>size of these data streams. Spatio-temporal data are everywhere in science, engineering,<br>business, and industry.In this paper,we descri size of these data streams. Spatio-temporal data are everywhere in science, engineering, business, and industry.In this paper,we describe some basic components of spatio-temporal data structures in R, followed by spatio-te business, and industry.In this paper,we descr<br>spatio-temporal data structures in R, followe<br>exploratory tools.Then fit simple statistical m<br>patterns and see if assumptions are violated.<br>**2.1 Summary**<br>The values of cyanotox

spatio-temporal data structures in R, followed by spatio-temporal visualization and<br>exploratory tools.Then fit simple statistical models to the data to indicate possible<br>patterns and see if assumptions are violated.<br>2 **Dat** exploratory tools. Then fit simple statistical models to the data to indicate possible<br>patterns and see if assumptions are violated.<br>
2.1 **Summary**<br>
The values of eyanotoxins was monitored by different stations at differen patterns and see if assumptions are violated.<br>
2.1 Summary<br>
2.1 Summary<br>
2.1 Summary<br>
2.1 Summary<br>
2.1 Summary<br>
2.5 stations at different times .<br>In order to find how the cyanotoxins<br>
variables (including Microcystines, P **Table 1:** Described by different stations at different time. This<br>different times .<br>In order to find how the cyanotoxins<br>stines, Phycocyanines, Chlorophylle, PCChl) are realted to<br>t are divided into numeric variable and c

| $\Omega$<br>23<br>23<br>23<br>23<br>168<br>168<br>90<br>93<br>48<br>43<br>48<br>48<br>47<br>104<br>47 | 0.95<br>0.95<br>0.95<br>0.95<br>0.65<br>0.65<br>0.81<br>0.81<br>0.9<br>0.91<br>0.9<br>0.9<br>0.9 | 39669.04<br>0.39<br>0.02<br>6.17<br>0.23<br>19.78<br>68.49<br>2.64<br>5.11<br>1.07<br>20.47<br>98.08<br>8.87 | 40.56<br>0.75<br>0.09<br>5.54<br>0.44<br>5.83<br>16.74<br>2.39<br>4.05<br>0.28<br>3.51<br>16.66 | 39602<br>0.05<br>$\mathbf{O}$<br>0.61<br>0.03<br>3.1<br>6.3<br>0<br>$\mathbf{0}$<br>0.04<br>10.48 | 39637<br>0.12<br>$\mathbf 0$<br>3.31<br>0.07<br>16<br>56.3<br>1.1<br>2.38<br>1.2<br>18.25 | 39672<br>0.19<br>0<br>4.76<br>0.1<br>19.4<br>68.8<br>2.1<br>4.4<br>1.2<br>21.35 | 39707<br>0.32<br>0.01<br>6.81<br>0.19<br>23.5<br>80.3<br>3.76<br>7.12<br>1.2 | 39735<br>1.57<br>46.17<br>5.46<br>35.5<br>100<br>11.8<br>24.6<br>1.2 | $5$ $\blacksquare$                                                    |
|----------------------------------------------------------------------------------------------------|--------------------------------------------------------------------------------------------------|----------------------------------------------------------------------------------------------------|-------------------------------------------------------------------------------------------------|---------------------------------------------------------------------------------------------------|-------------------------------------------------------------------------------------------|---------------------------------------------------------------------------------|------------------------------------------------------------------------------|----------------------------------------------------------------------|-----------------------------------------------------------------------|
|                                                                                                    |                                                                                                  |                                                                                                    |                                                                                                 |                                                                                                   |                                                                                           |                                                                                 |                                                                              |                                                                      |                                                                       |
|                                                                                                    |                                                                                                  |                                                                                                    |                                                                                                 |                                                                                                   |                                                                                           |                                                                                 |                                                                              |                                                                      |                                                                       |
|                                                                                                    |                                                                                                  |                                                                                                    |                                                                                                 |                                                                                                   |                                                                                           |                                                                                 |                                                                              |                                                                      |                                                                       |
|                                                                                                    |                                                                                                  |                                                                                                    |                                                                                                 |                                                                                                   |                                                                                           |                                                                                 |                                                                              |                                                                      |                                                                       |
|                                                                                                    |                                                                                                  |                                                                                                    |                                                                                                 |                                                                                                   |                                                                                           |                                                                                 |                                                                              |                                                                      |                                                                       |
|                                                                                                    |                                                                                                  |                                                                                                    |                                                                                                 |                                                                                                   |                                                                                           |                                                                                 |                                                                              |                                                                      |                                                                       |
|                                                                                                    |                                                                                                  |                                                                                                    |                                                                                                 |                                                                                                   |                                                                                           |                                                                                 |                                                                              |                                                                      |                                                                       |
|                                                                                                    |                                                                                                  |                                                                                                    |                                                                                                 |                                                                                                   |                                                                                           |                                                                                 |                                                                              |                                                                      |                                                                       |
|                                                                                                    |                                                                                                  |                                                                                                    |                                                                                                 |                                                                                                   |                                                                                           |                                                                                 |                                                                              |                                                                      |                                                                       |
|                                                                                                    |                                                                                                  |                                                                                                    |                                                                                                 |                                                                                                   |                                                                                           |                                                                                 |                                                                              |                                                                      |                                                                       |
|                                                                                                    |                                                                                                  |                                                                                                    |                                                                                                 |                                                                                                   |                                                                                           |                                                                                 | 22.85                                                                        | 28.34                                                                |                                                                       |
|                                                                                                    |                                                                                                  |                                                                                                    |                                                                                                 | 54.7                                                                                              | 88                                                                                        | 97.6                                                                            | 107.5                                                                        | 197.5                                                                |                                                                       |
|                                                                                                    |                                                                                                  |                                                                                                    | 1.57                                                                                            | 4.8                                                                                               | 7.85                                                                                      | 8.86                                                                            | 9.74                                                                         | 16.27                                                                |                                                                       |
|                                                                                                    |                                                                                                  | 7.84                                                                                                    | 0.52                                                                                            | 6.49                                                                                              | 7.52                                                                                      | 7.74                                                                            | 8.16                                                                         | 9.86                                                                 |                                                                       |
|                                                                                                    | 0.79                                                                                             | 94.03                                                                                                    | 356.14                                                                                          | $-940$                                                                                            | $-27.3$                                                                                   | 163                                                                             | 275                                                                          | 1281                                                                 | $\sim$                                                                |
|                                                                                                    | 0.9                                                                                              | 0.09                                                                                                    | 0.03                                                                                            | 0.04                                                                                              | 0.07                                                                                      | 0.09                                                                            | 0.1                                                                          | 0.19                                                                 |                                                                       |
| 47                                                                                                    | 0.9                                                                                              | 129.78                                                                                                    | 44.12                                                                                           | 53                                                                                                | 104                                                                                       | 125                                                                             | 147.75                                                                       |                                                                      | 254                                                                   |
| $\overline{27}$                                                                                       | 0.94                                                                                             | 390                                                                                                    | 649.67                                                                                          | $\overline{c}$                                                                                    | 52.75                                                                                     | 134                                                                             | 350                                                                          | 2425                                                                 |                                                                       |
|                                                                                                    |                                                                                                  |                                                                                                    |                                                                                                 |                                                                                                   |                                                                                           |                                                                                 |                                                                              |                                                                      |                                                                       |
| 27                                                                                                    | 0.94                                                                                             | 42.9                                                                                                    | 157.37                                                                                          | $\Omega$                                                                                          | 3                                                                                         | 8                                                                               | 25                                                                           | 2425                                                                 |                                                                       |
|                                                                                                    |                                                                                                  | 11.86                                                                                                    | 13.28                                                                                           | $\mathbf{1}$                                                                                      | 5.75                                                                                      | 8                                                                               | 12.33                                                                        |                                                                      |                                                                       |
|                                                                                                    |                                                                                                  | 0.03                                                                                                    | 0.04                                                                                            | 0.01                                                                                              | 0.01                                                                                      | 0.02                                                                            | 0.03                                                                         |                                                                      |                                                                       |
| 257                                                                                                   | 0.47                                                                                             | 6.55                                                                                                    | 18.06                                                                                           | 0.43                                                                                              | 1.5                                                                                       |                                                                                 | 3.4                                                                          |                                                                      |                                                                       |
|                                                                                                    |                                                                                                  | 0.08                                                                                                    | 0.12                                                                                            | 0.03                                                                                              | 0.03                                                                                      | 0.03                                                                            | 0.08                                                                         |                                                                      |                                                                       |
| 393                                                                                                   | 0.19                                                                                             | 0.1                                                                                                    | 0.11                                                                                            | 0.05                                                                                              | 0.05                                                                                      | 0.05                                                                            | 0.05                                                                         |                                                                      |                                                                       |
| 393                                                                                                   | 0.19                                                                                             | 0.05                                                                                                    | $\mathbf 0$                                                                                     | 0.05                                                                                              | 0.05                                                                                      | 0.05                                                                            | 0.05                                                                         |                                                                      |                                                                       |
|                                                                                                    | 0.19                                                                                             | 0.1                                                                                                    | 0.11                                                                                            | 0.05                                                                                              | 0.05                                                                                      |                                                                                 | 0.05                                                                         |                                                                      |                                                                       |
|                                                                                                    |                                                                                                  | 0.25                                                                                                    | 0.4                                                                                             | 0.05                                                                                              | 0.05                                                                                      |                                                                                 | 0.29                                                                         |                                                                      |                                                                       |
|                                                                                                    |                                                                                                  | 6.63                                                                                                    | 2.69                                                                                            | 2.9                                                                                               | 4.87                                                                                      | 6.22                                                                            | 7.52                                                                         |                                                                      |                                                                       |
|                                                                                                    |                                                                                                  | $\overline{2}$                                                                                               |                                                                                                 |                                                                                                   |                                                                                           |                                                                                 |                                                                              |                                                                      |                                                                       |
|                                                                                                    |                                                                                                  | 115<br>393<br>393<br>393<br>393<br>393                                                                       | 0.76<br>0.19<br>0.19<br>0.19<br>0.19                                                            |                                                                                                   |                                                                                           |                                                                                 | Table2:Describtion of factor variable                                        | 2.04<br>0.05<br>0.08                                                 | 112.67<br>0.27<br>140<br>0.83<br>0.47<br>0.05<br>0.47<br>2.35<br>17.5 |

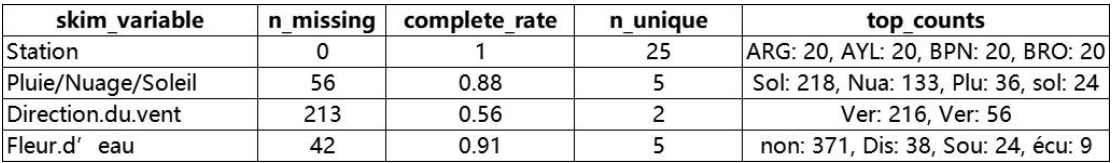

Tables 1 and 2 show that except Date and Station all variables contain missing data.In this paper, the variables with a large missing proportion are deleted and the following variables are retained:

"Station" ,"Microcystine","Phycocyanine","Chlorophylle", "PCChl","Ventmoyenne","Ventmax","Transparence", "Temp", "Saturation","Oxygene", "PH","TDS","ConductivitE", "Coliformes", "Ecoli",

## **2.2 Outlier handling**

From the table above,some variables contain asterisk,interval data and classification data. For these outliers, we deal with them as follows:

1) asterisk converted to NA.

2) ' $\leq$ 3' converted to 2; ' $>$  2424' converted to 2425.

3) vent->Mean of each stations

Moyen->Mean of each stations

Faible->1st Qu. of each stations

Fort->3rd Qu. of each stations

## **2.3 Data collation**

We choose the variables in columns C,D,E,F to analysis.First , we convert wide data into long data format.Next, let's look at the data distribution through histogram.

## **2.3.1 Distribution**

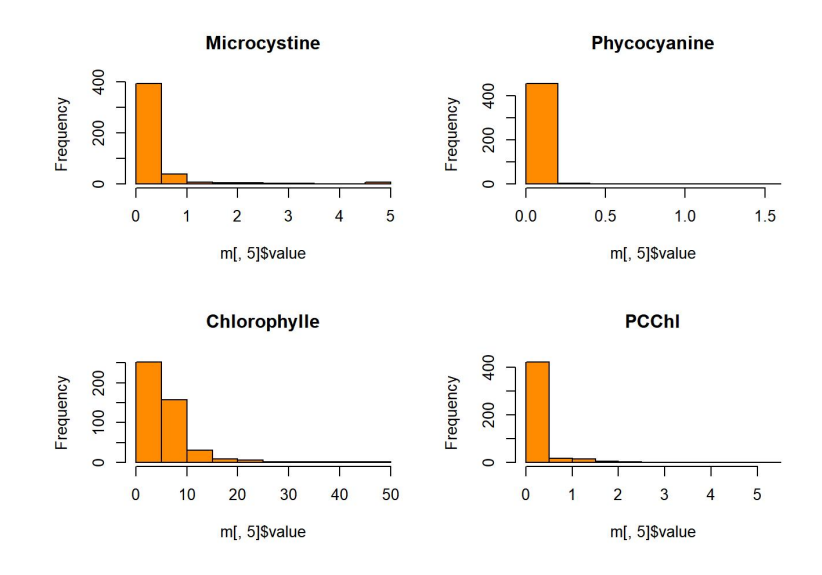

The histogram of the four variables show skewed distribution, and the data after log transformation shows normal distribution.

The distribution figure is as follows :

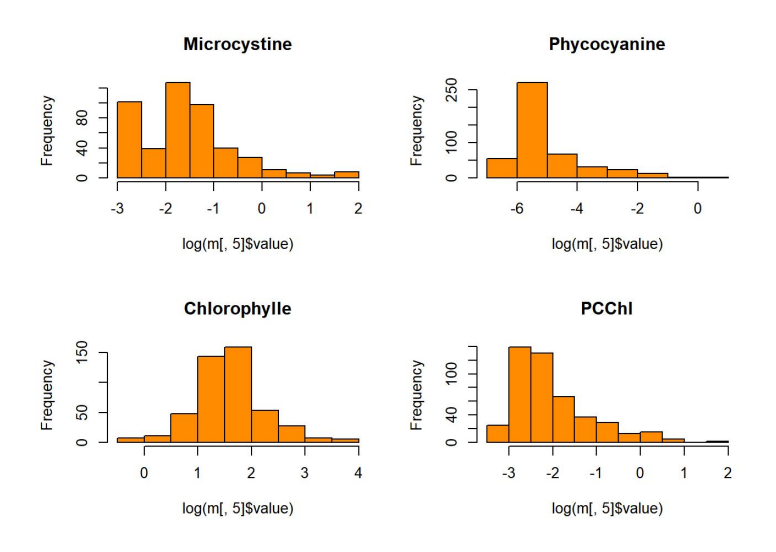

## **2.4 Time-Series Plots**

Next, we look at the time series associated with the columns C,D,E,F in the data set. One can plot the time series at all25 stations.From the time series, we can see that some stations have less data, such as MON-1-25. And the time series fluctuation of the above four variables is obvious at station AYL-1-24.

## **2.4.1 Microcystine**

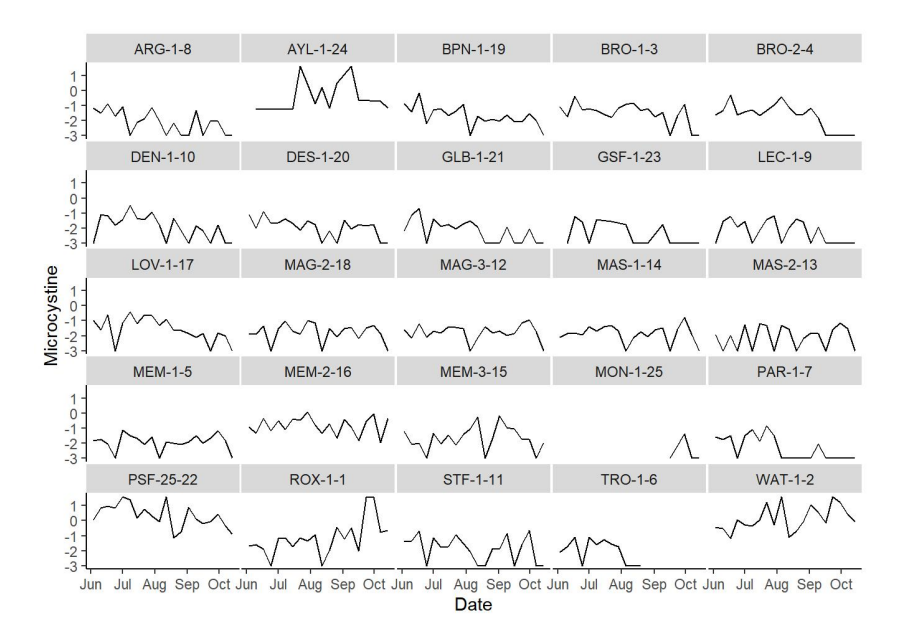

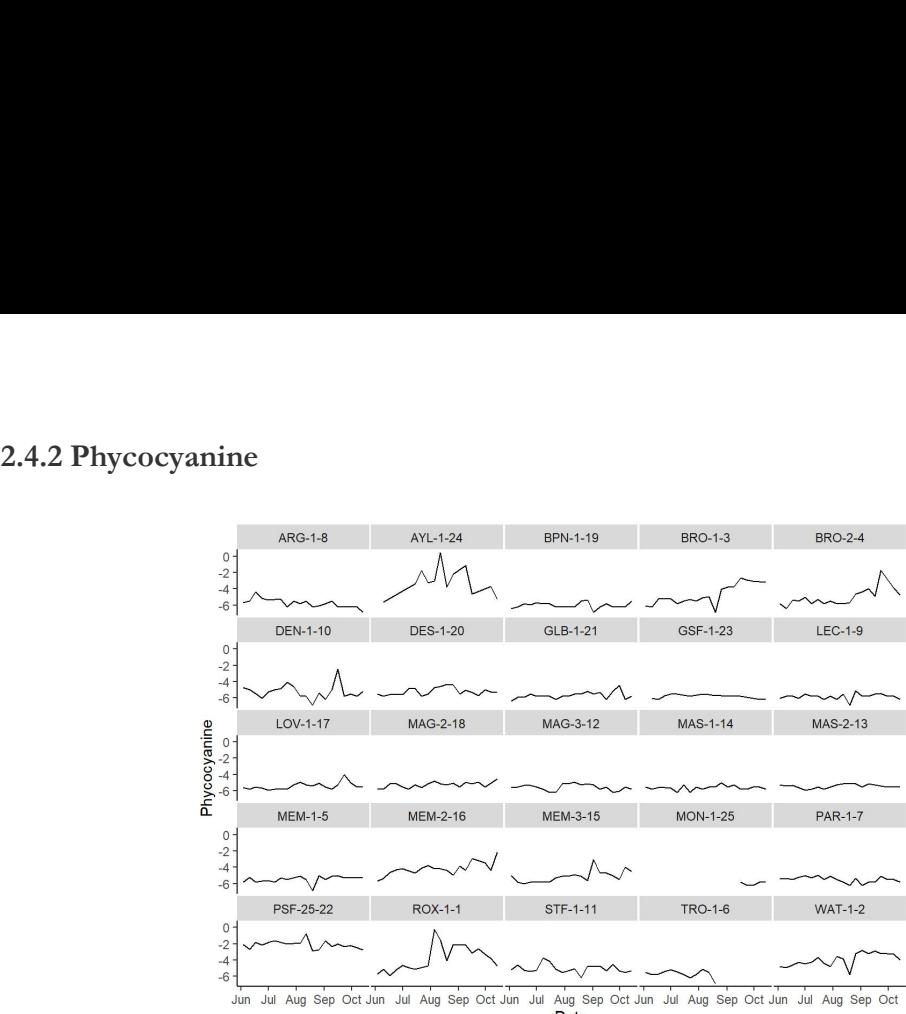

Jul Aug Sep Oct Jun Jul Aug Sep Oct Jun<br>Date

## **2.4.3 Chlorophylle**

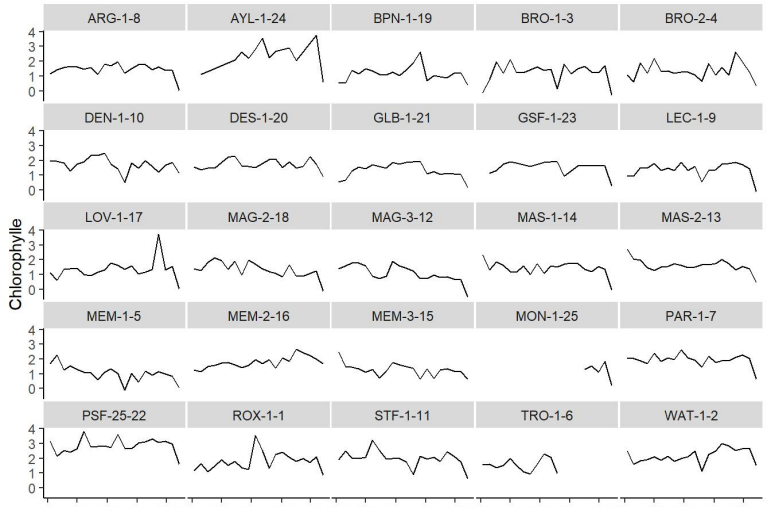

Jun Jul Aug Sep Oct Jun Jul Aug Sep Oct Jun Jul Aug Sep Oct Jun Jul Aug Sep Oct Jun Jul Aug Sep Oct<br>Date

**2.4.4 PC/Chl**

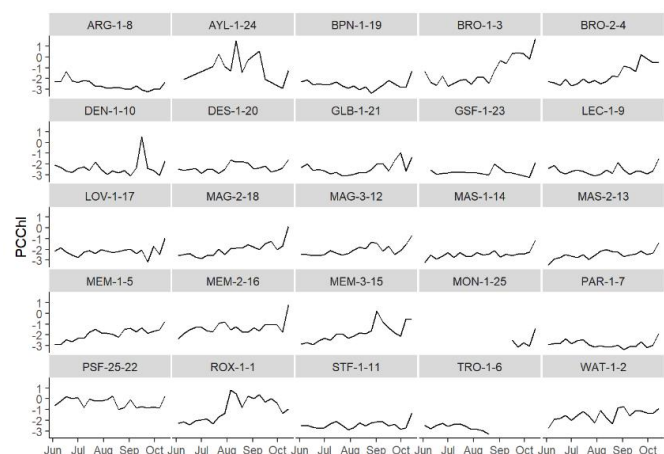

Aug Sep Oct Jun Jul Aug Sep Oct Jun Jul Aug Sep Oct Jun Jul Aug Sep Oct Jun Jul Aug Sep Oct Jun Jul

## **2.5 Hovmoller Plots**

A Hovmöller plot is a two-dimensional space-time visualization, where space is collapsed (projected or averaged) onto one dimension; the second dimension then denotes time.Here,Consider the latitudinal Hovmöller plot. The first step is to generate a regular grid of,say, 25 spatial points and 100 temporal points using the function expand.grid, with limits set to the latitudinal and temporal limits available in the data set. we try to do a Hovmoller Plot for each of four variables .

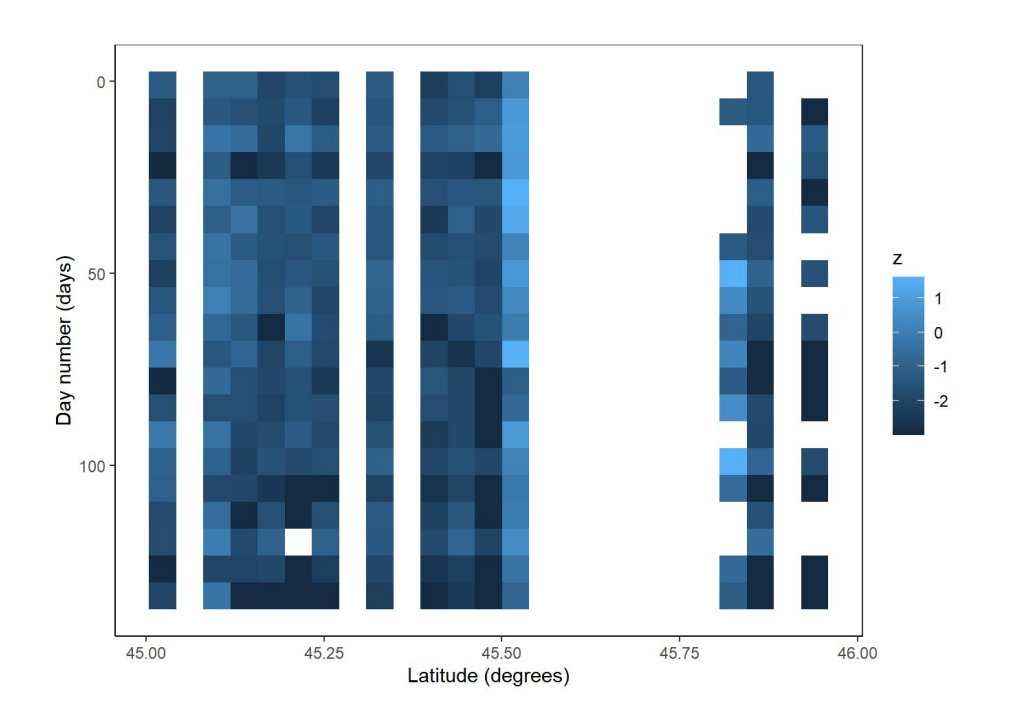

**2.5.2 Phycocyanine**

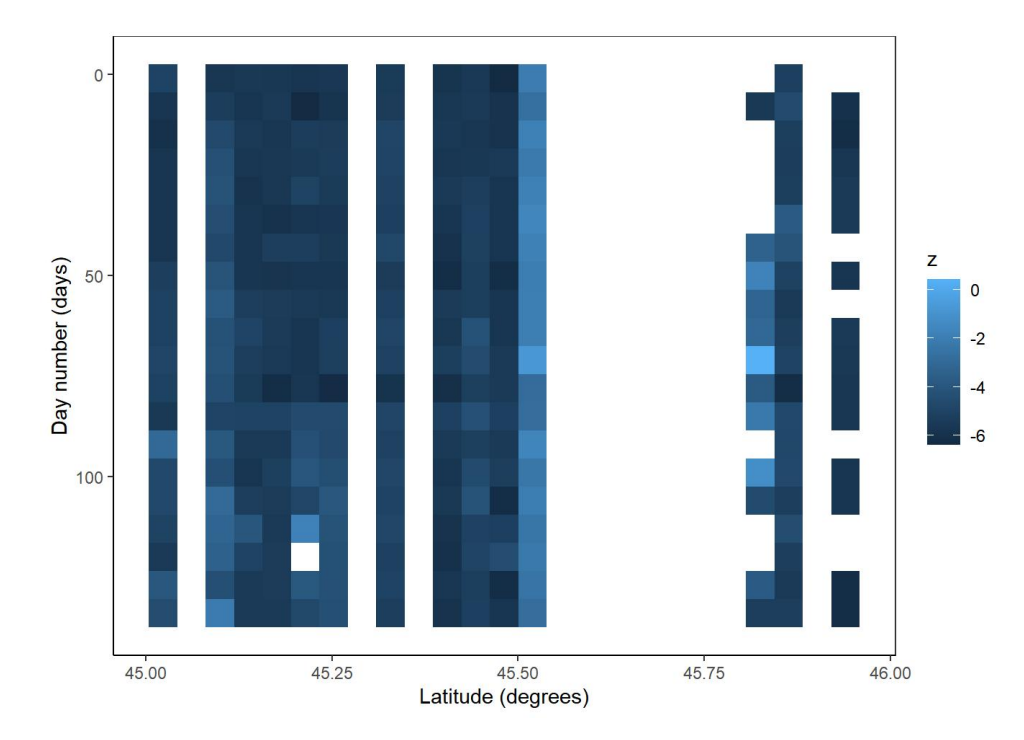

### **2.5.3 Chlorophyll e**

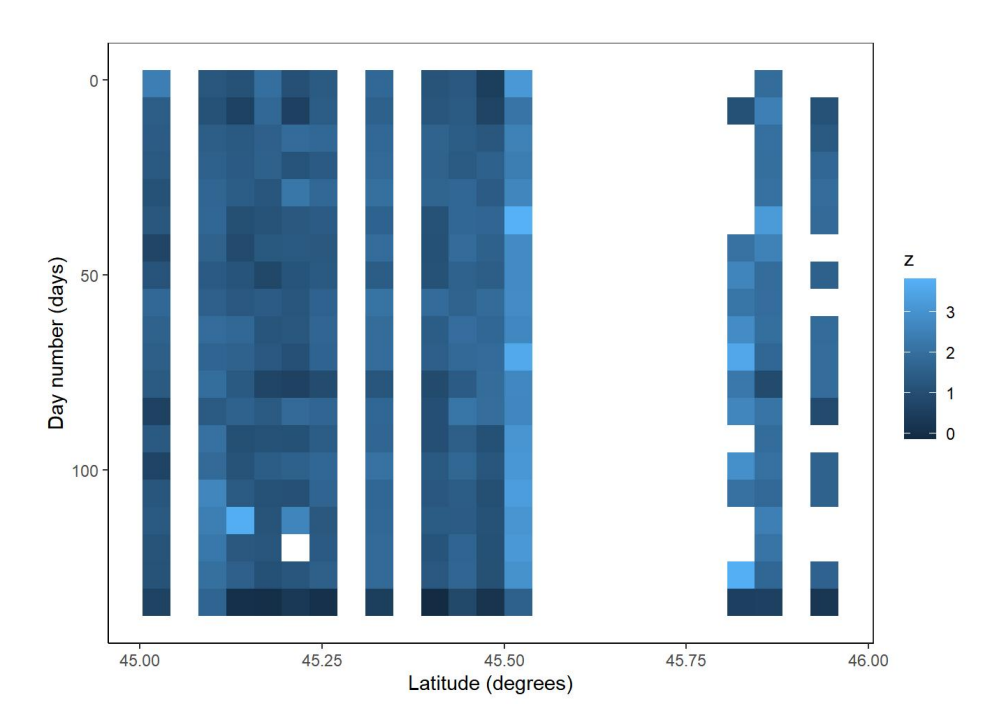

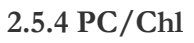

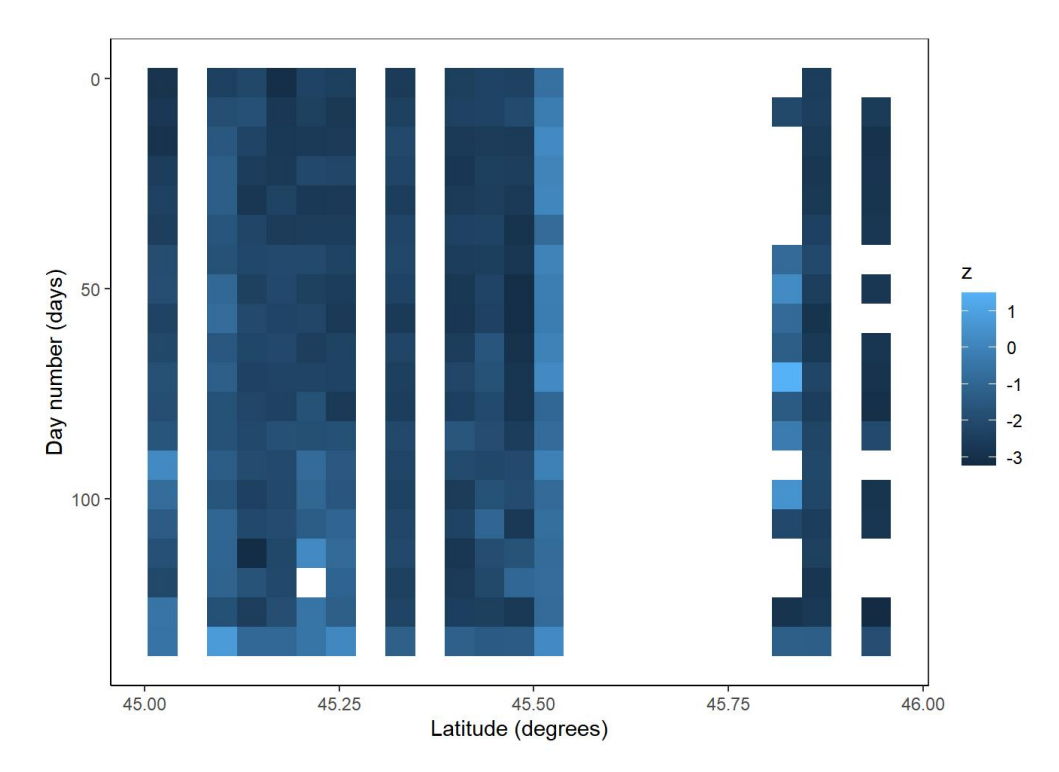

## **2.6 Empirical Spatial Means**

The empirical spatial mean is a spatial quantity that can be stored in a new data frame that contains the spatial locations and the respective average value of each variable at each location.

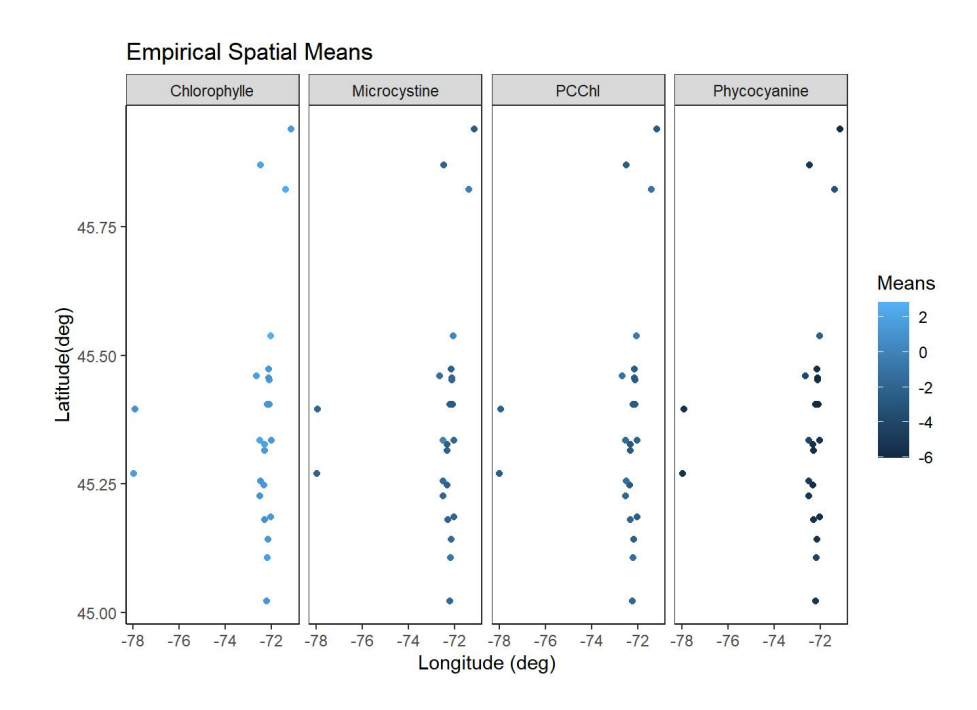

## **2.7 Empirical Temporal Means**

The empirical temporal mean can be computed easily using the tools of R.first, group the data by time; and second, summarize using the summarise function. From the trend point of view, the fluctuations of the four variables are obviously stationary.

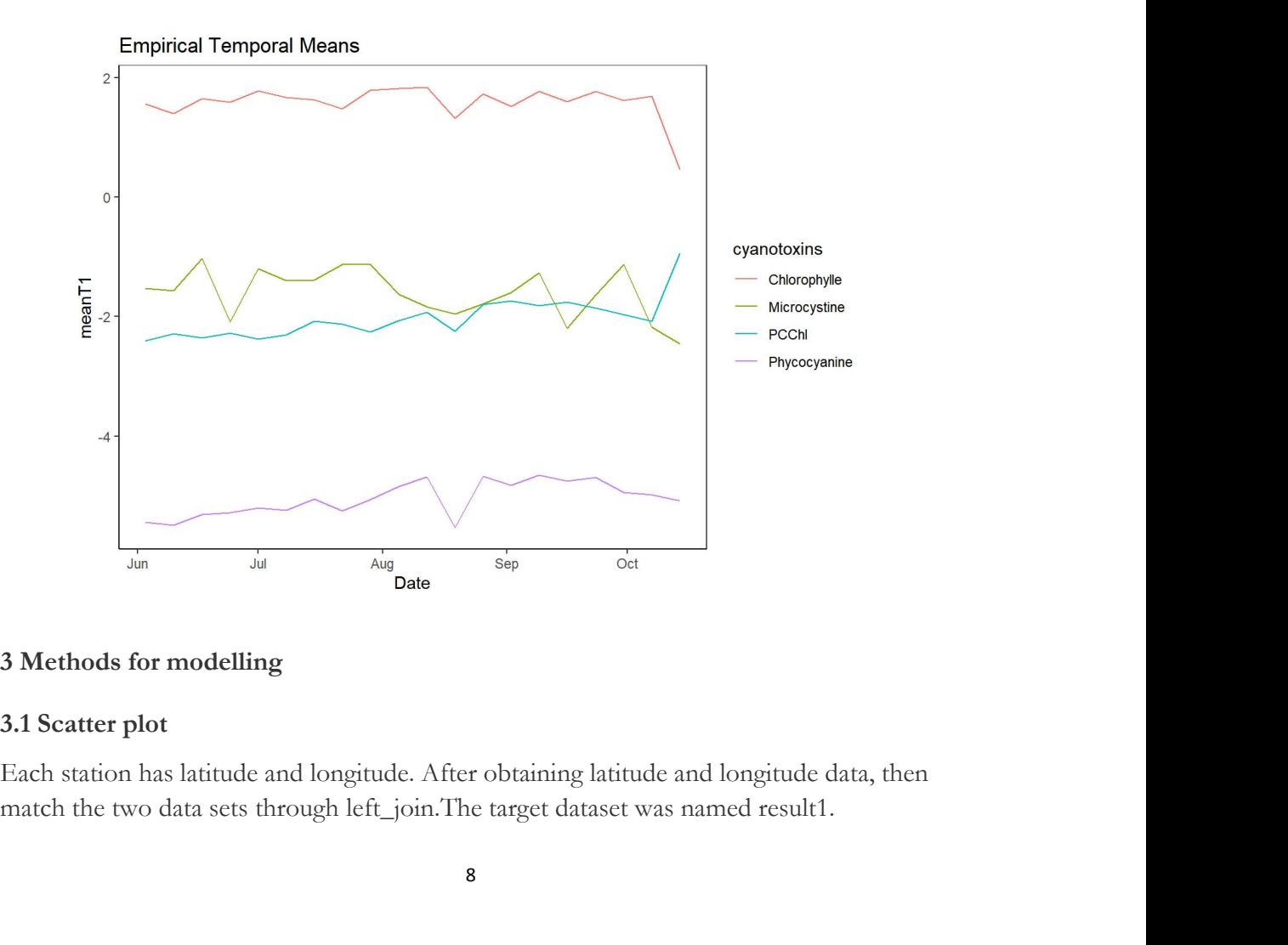

There are 485 observations and 20 variables in the dataset result1.These variables include :

"Date","Station" ,"Microcystine","Phycocyanine","Chlorophylle", "PCChl","Ventmoyenne","Ventmax","Transparence", "Temp", "Saturation","Oxygene", "PH","TDS","ConductivitE", "Coliformes", "Ecoli","Lat","Long","t".

At the beginning of this paper, the missing situation of each variable is counted.The proportion of missing values in these variables is small, so this paper just omit these observations.

And there are 375 observations and 20 variables in the dataset result2.Next,let's look at the distribution and correlation coefficient of different variables in result2.

Similarly, do log transformation for variables that do not obey normal distribution .The variables for log transformation are:

"Microcystine","Phycocyanine","Chlorophylle","PCChl","Coliformes","Ecoli"

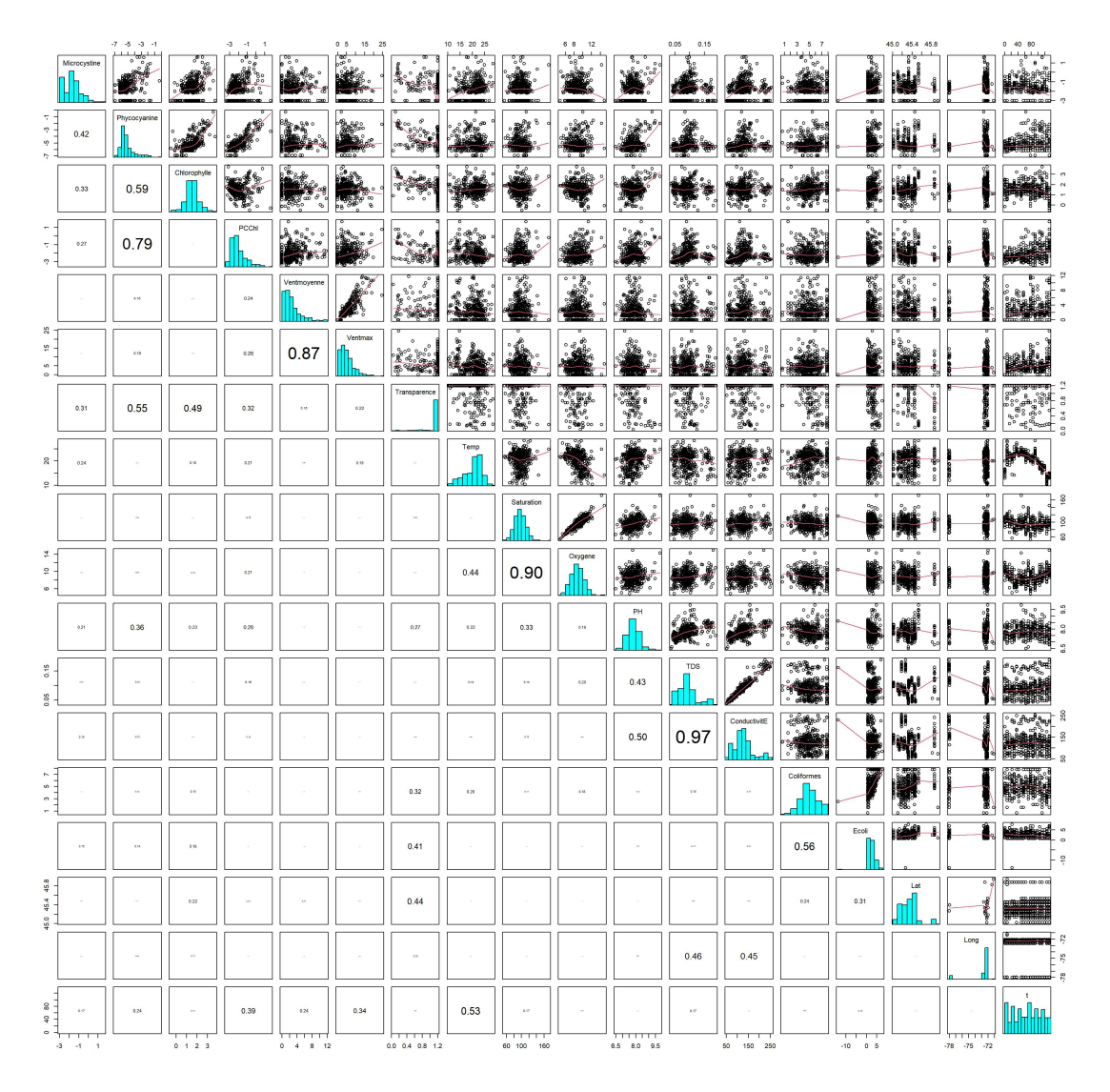

The correlation coefficient describes the relationship between two variables and the correlation direction. However, the correlation coefficient can not exactly indicate the degree of correlation between the two variables. Its value is between-1 and 1. Correlation coefficient is calculated as follows  $\mathbf{r} = \left\{ \mathbf{r} \in \mathbb{R}^d \mid \mathbf{r} \in \mathbb{R}^d \right\}$ 

Simple Correlation Coefficient:

$$
Cov(x, y) = \sum (X_i - \overline{X})(Y_i - \overline{Y})
$$

Pearson Correlation Coefficient:

$$
r_{xy} = \frac{Cov(x, y)}{S_x S_y}
$$

Partial Correlation Coefficient:

$$
r_{xyz} = \frac{r_{xy} - r_{xz}r_{yz}}{\sqrt{(1 - r_{xy}^2)}\sqrt{(1 - r_z^2)}}
$$

Here I choose Pearson Correlation Coefficient.It can be seen from the scatter plot that some variables have high correlation and have collinearity problem.The correlation coefficient between ConductivitE and TDS is 0.97, the correlation coefficient between Ventmax and Ventmoyenne is 0.87, and the correlation coefficient between Oxygene and Nature is 0.9. Therefore, it is necessary to consider the collinearity problem between variables in subsequent modeling.

## **3.2 Model Introduction**

The linear regression results are as follows.In this paper,I use stepwise regression to choose the best regression model. The best model usually has the smallest AIC.In addition, I also use plot function to draw the regression diagnosis diagram.From these four pictures, we can check whether the residuals satisfies Homovariance,normality and independence,and also can check whether there are abnormal observations.

- Residuals vs Fitted:The red line horizontally indicates that there is a good linear relationship.
- QQ plot: We can check whether the residual conforms to the normal distribution.
- Scale-Location plot: Red lines should not have obvious trends.
- Residuals vs Levelage: Large outliers are marked.

For the regression model, this paper is also based on the data set result2.All the variables we used for the regression model are as follows:

"Station" ,"Microcystine","Phycocyanine","Chlorophylle", "PCChl","Ventmoyenne","Ventmax","Transparence", "Temp", "Saturation","Oxygene", "PH","TDS","ConductivitE", "Coliformes", "Ecoli","Lat","Long","t".

## **3.3 Microcystine**

## $1)$ model-1

Here, run a linear regression for Microcystine on the predictors, call it model1a.

response:Microcystine

predictors:"Station","Ventmoyenne", "Ventmax","Transparence", "Temp", "Saturation", "Oxygene", "PH","TDS","ConductivitE", "Coliformes","Ecoli","Lat","Long","t"

And we use stepwise regression to choose predictors .

the best stepwise regression:  $\text{Im}(\text{formula} = \text{Microcystine} \sim \text{Station} + \text{Phycocyaine})$ + Temp + PH + Coliformes + Ecoli + t, data = resulta)

From the report of model1a,the Adjusted R-squared is 0.4892.

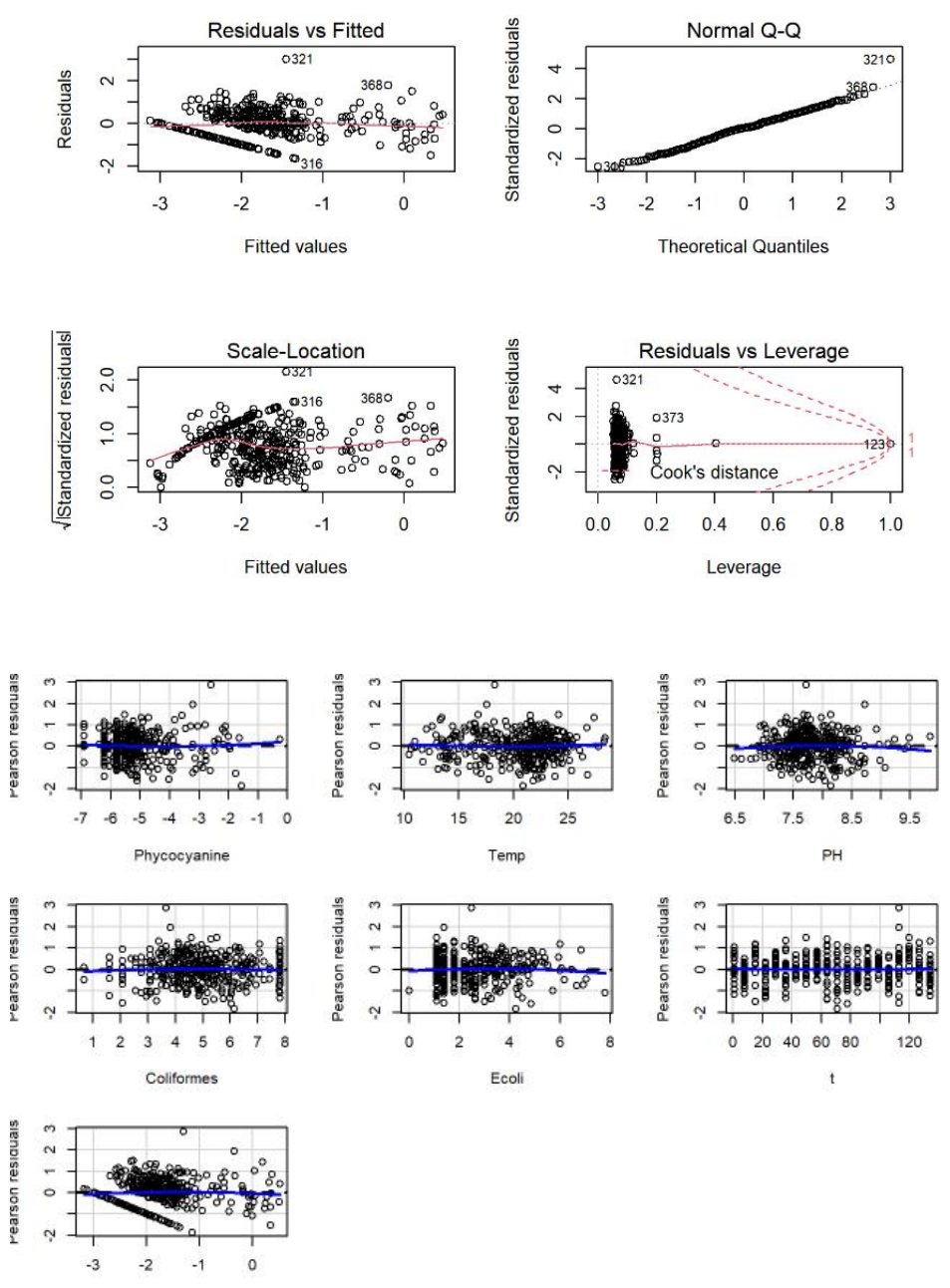

**Fitted values** 

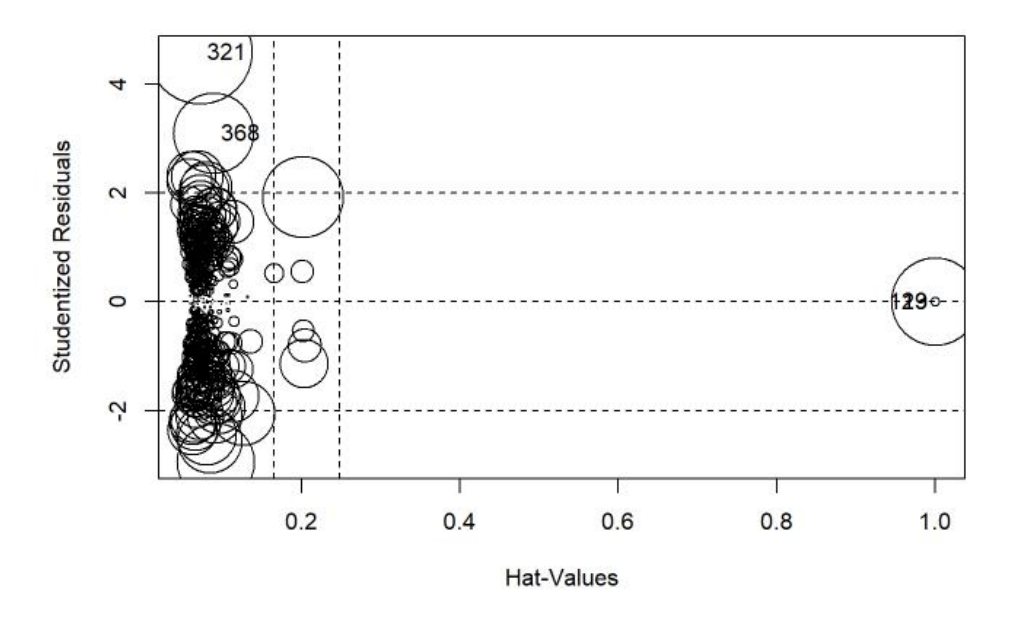

The influencePlot shows that there are some outliers in the model. We remove these outliers and re-run the model call it model1b.The numeric indexes of outliers are 123,321 and 368.

The Adjusted R-squared of model1b is 0.4978.Regression results showed that Temp,t,Ecoli ,Coliformes and part of stations was significant at 0.05 confidence level. Regression coefficients showed that Temp,Coliforms, Ecoli and t had positive effects on Microcystine.

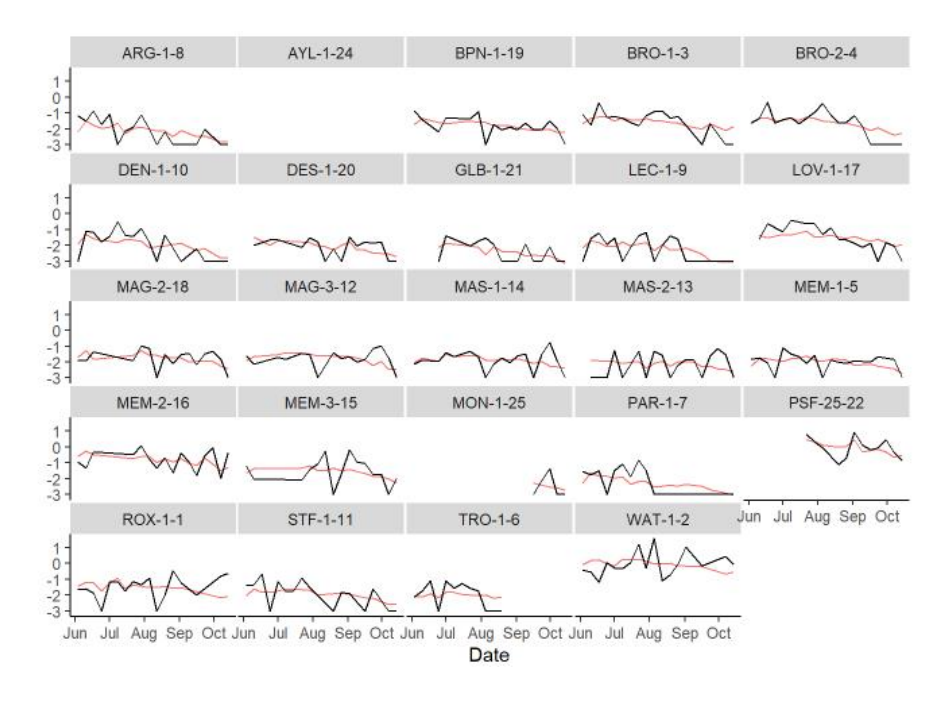

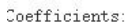

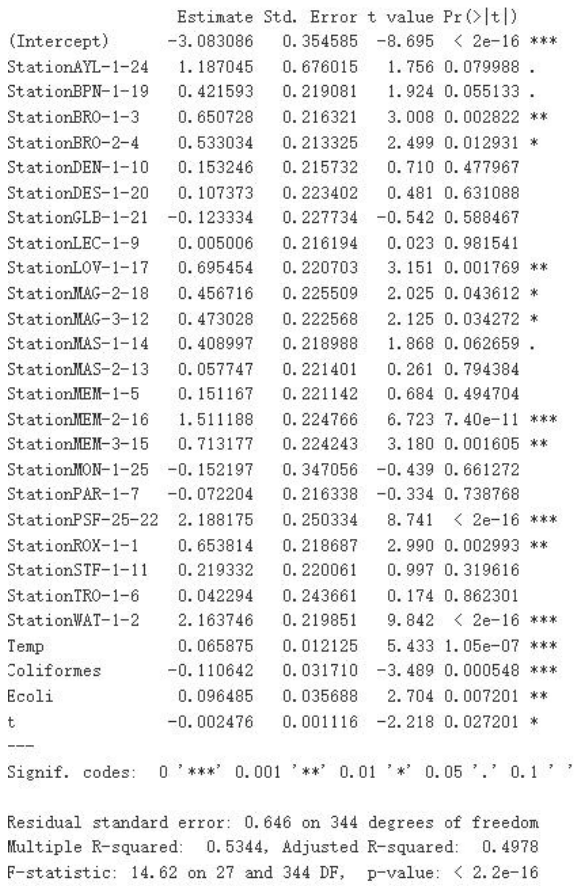

## $2)$  model- $2$

Here, run a linear regression for Microcystine on the predictors,call it model1c.

response:Microcystine

```
predictors:"Station", "Phycocyanine","Chlorophylle" "PCChl","Ventmoyenne", "Ventmax","Transparence", "Temp", "Saturation", "Oxygene", "PH","TDS","ConductivitE", "Coliformes","Ecoli","Lat","Long","t"
```
And we use stepwise regression to choose predictors.

```
the best stepwise regression: lm(formula = Microcystine ~< Station ~+Phycocyanine + Temp + PH + Coliformes + Ecoli + t, data = resulta)
```
From the report of model1c,the Adjusted R-squared is 0.4959.

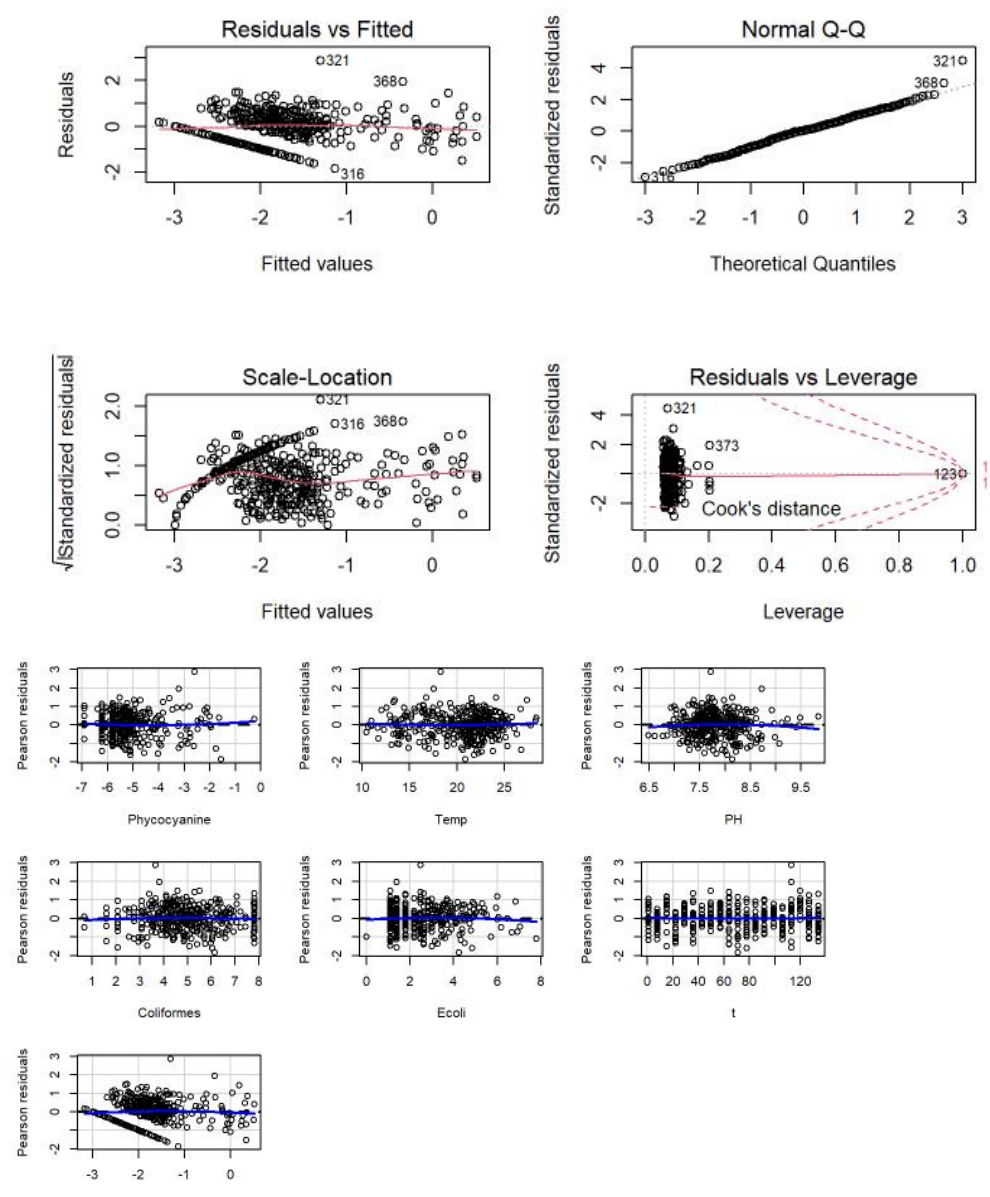

Fitted values

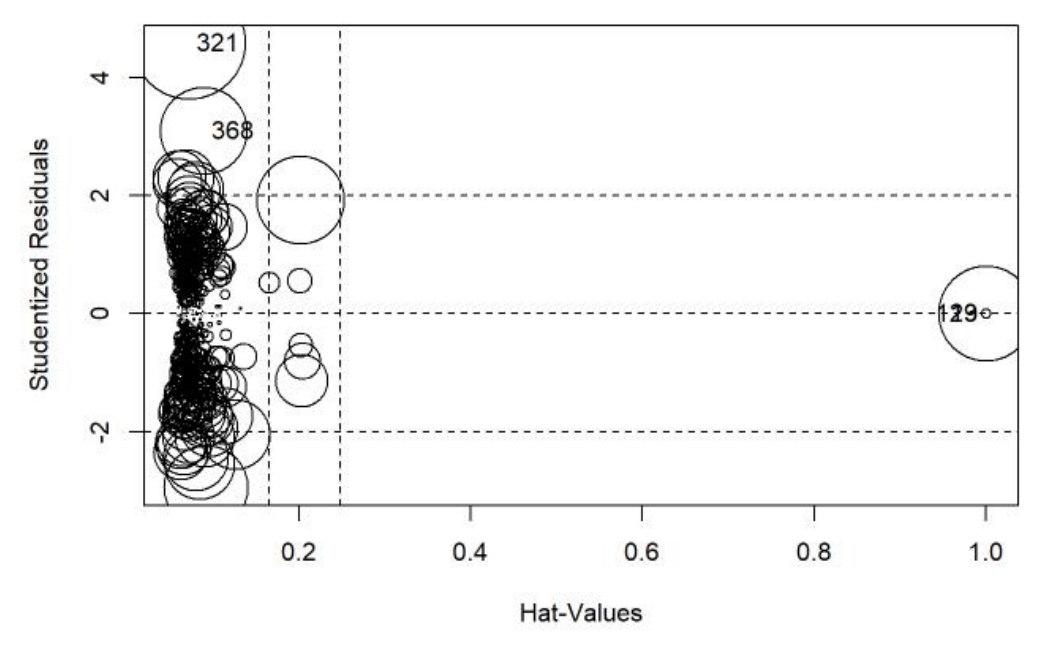

The influencePlot shows that there are some outliers in the model. We remove these outliers and re-run the model call it model1d.The numeric indexes of outliers are 123,321 and 368.

The Adjusted R-squared of model1d is 0.5049. Regression results showed that PH,Temp,t,Ecoli ,Coliformes and part of stations was significant at 0.05 confidence level. Regression coefficients showed that Temp,Ecoli had positive effects on Microcystine.

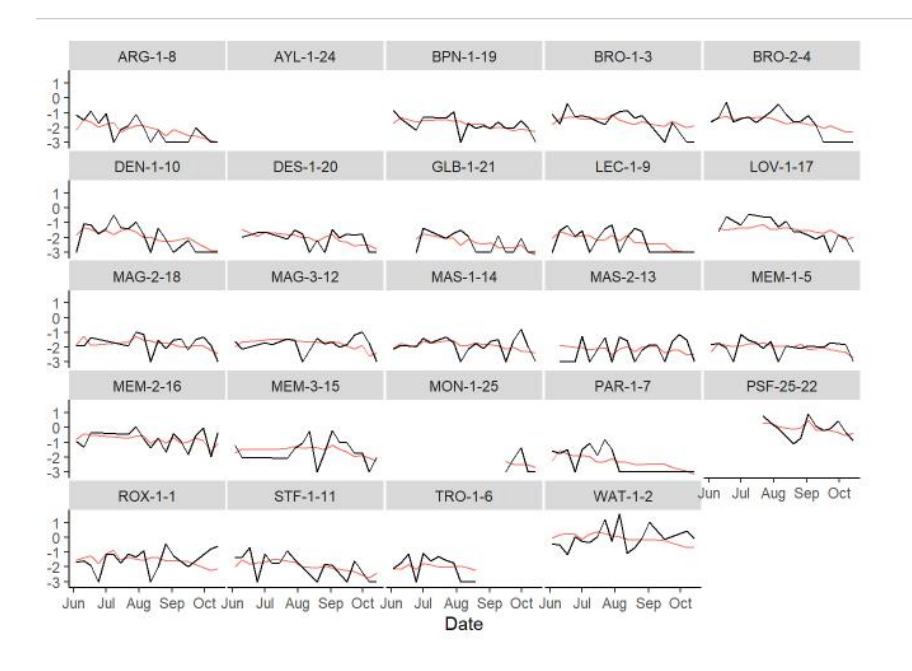

Coefficients:

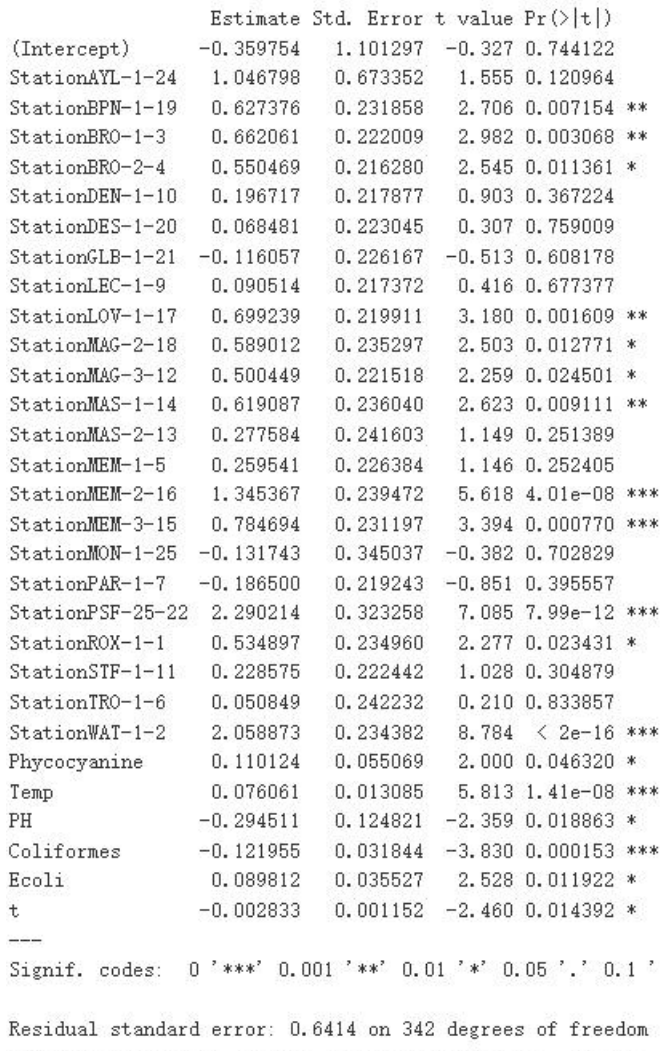

Multiple R-squared: 0.5436, Adjusted R-squared: 0.5049 F-statistic: 14.05 on 29 and 342 DF,  $p$ -value:  $\leq 2.2e-16$ 

## **3.4 Phycocyanine**

## 1) model-1

Next, run a linear regression for Phycocyanine ,call it model2a.

Response:Phycocyanine

Predictors:

"Station", "Ventmoyenne", "Ventmax", "Transparence", "Temp", "Saturation","Oxygene", "PH","TDS","ConductivitE", "Coliformes", "Ecoli", "Lat", "Long", "t".

From the report, the Adjusted R-squared of model2a is 0.6532.

The best stepwise regression: $lm(formula = Phycocyanine \sim Station + Transparence +$ Saturation + Oxygene +  $PH + t$ , data = resultb)

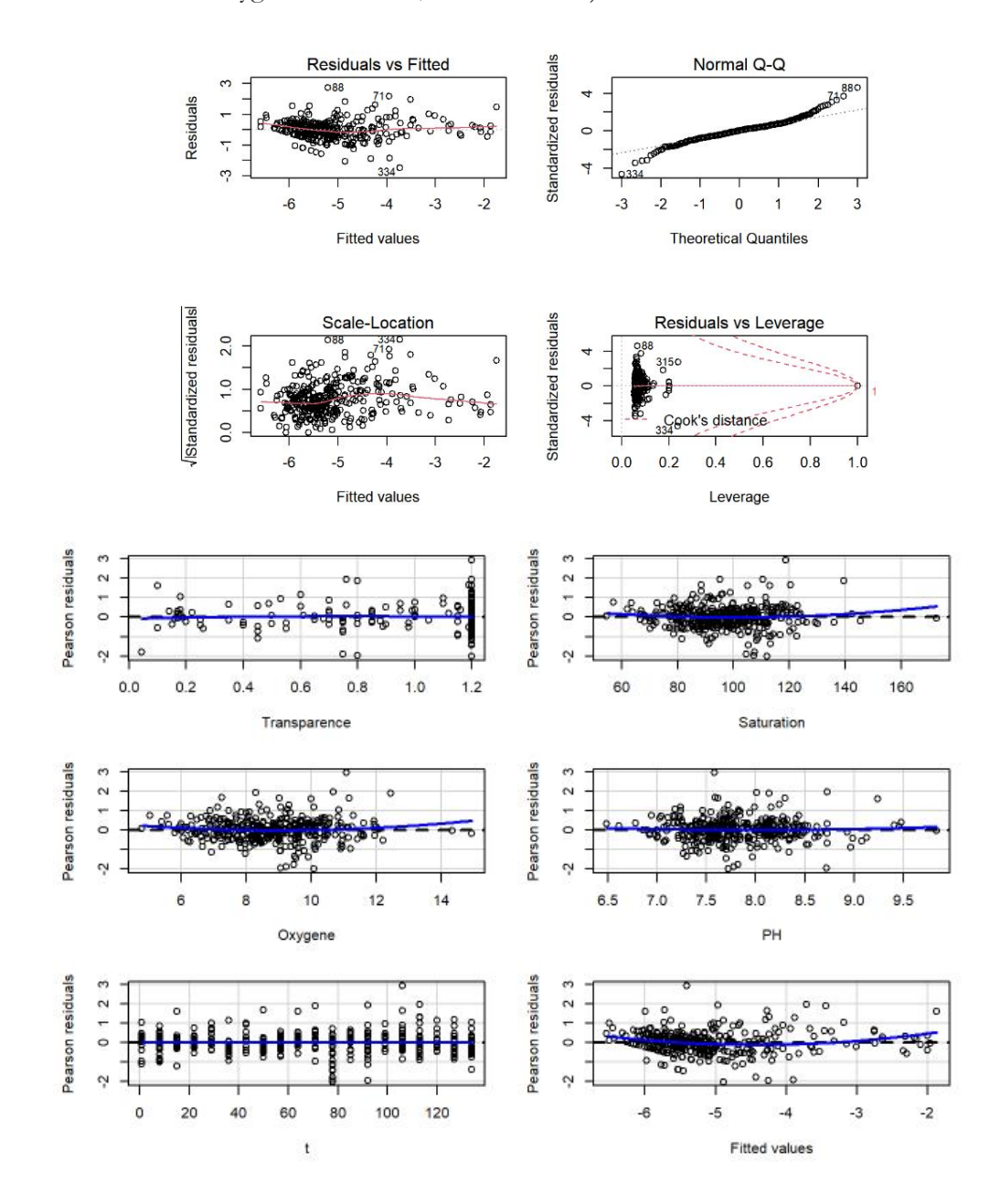

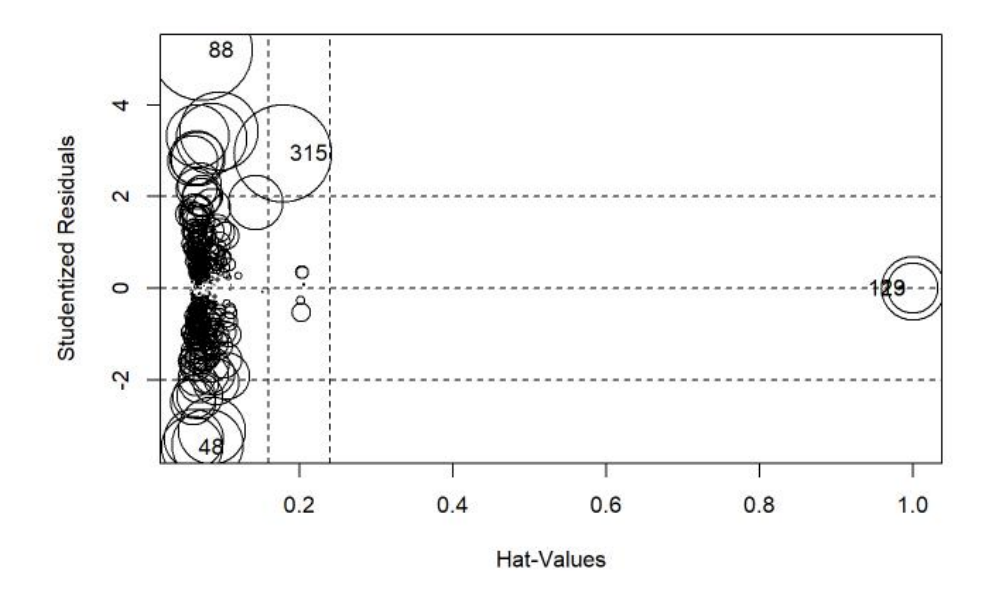

The influencePlot shows that there are some outliers in the model. We remove these outliers and re-run the model call it model2b.The numeric indexes of outliers are 48,88,123 and 315.

From the report ,the Adjusted R-squared is 0.6693.Regression results showed that Transparencet,t,PH,and part of stations were significant at 0.05 confidence level.

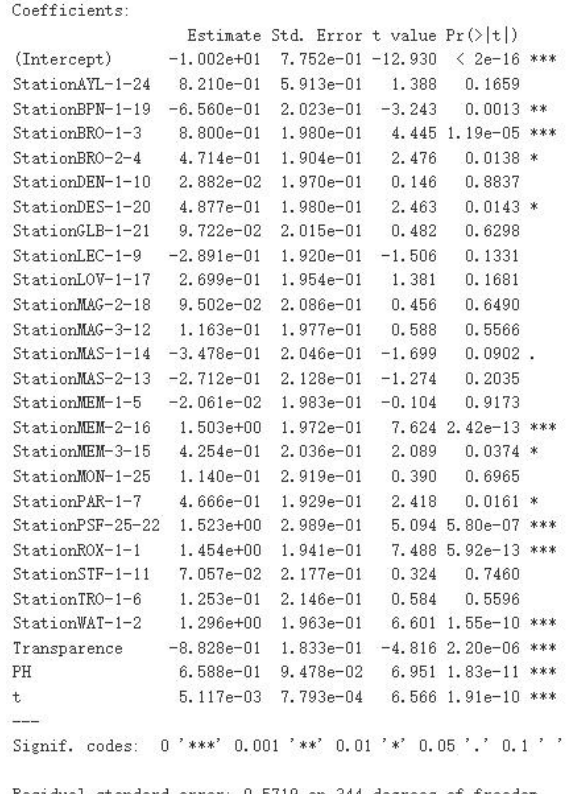

Residual standard error: 0.5719 on 344 degrees of freedom Multiple R-squared: 0.6926, Adjusted R-squared: 0.6693 F-statistic: 29.8 on 26 and 344 DF, p-value:  $\leq 2.2e-16$ 

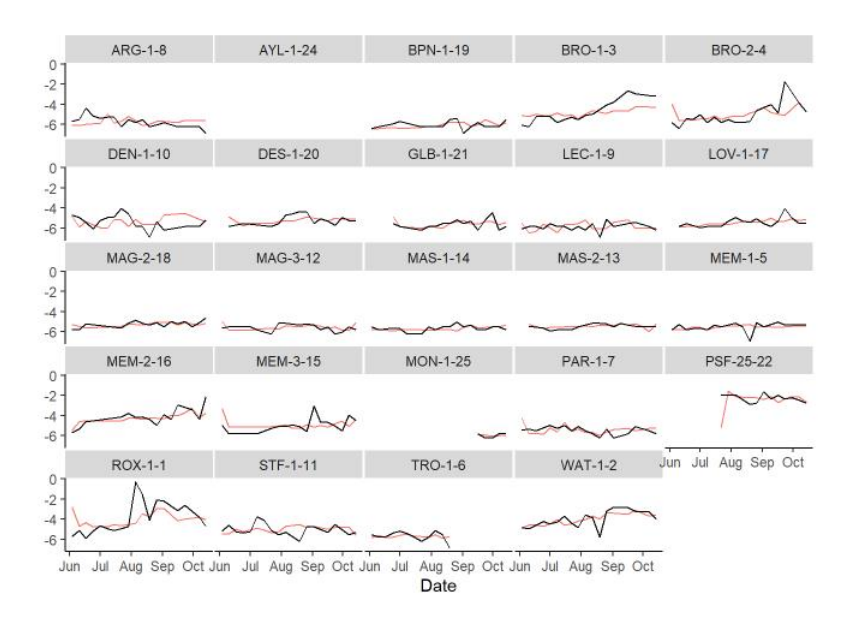

## 2) model-2

Next, run a linear regression for Phycocyanine ,call it model2c.

Response:Phycocyanine

predictors:"Station","Microcystine" ,"Chlorophylle" "PCChl","Ventmoyenne", "Ventmax","Transparence", "Temp", "Saturation", "Oxygene", "PH","TDS","ConductivitE", "Coliformes","Ecoli","Lat","Long","t"

From the report,the Adjusted R-squared of model2c is 0.7467.

The best stepwise regression:  $Im(formula = Phycocyanine ~ Station + Chlorophyll$  $e + Transparence + Oxygen + PH + TDS + Coliformes + t, data = resultb)$ 

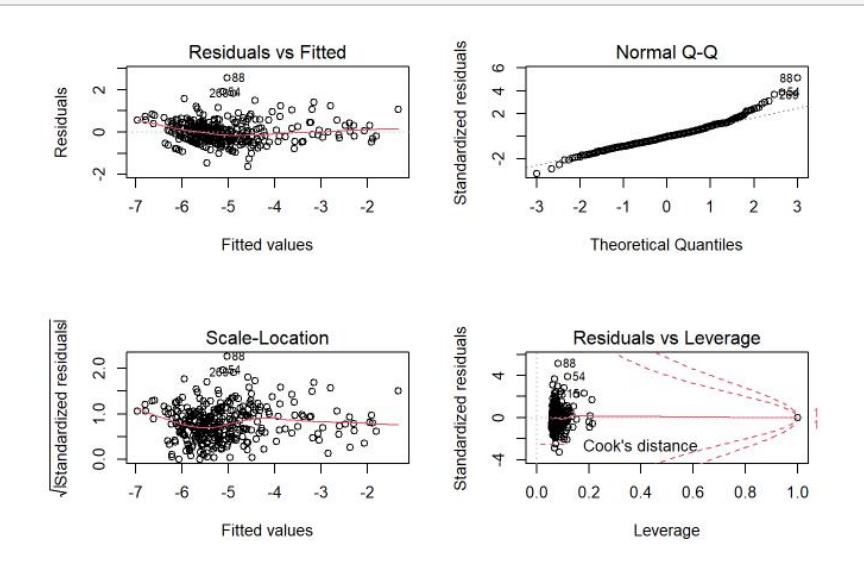

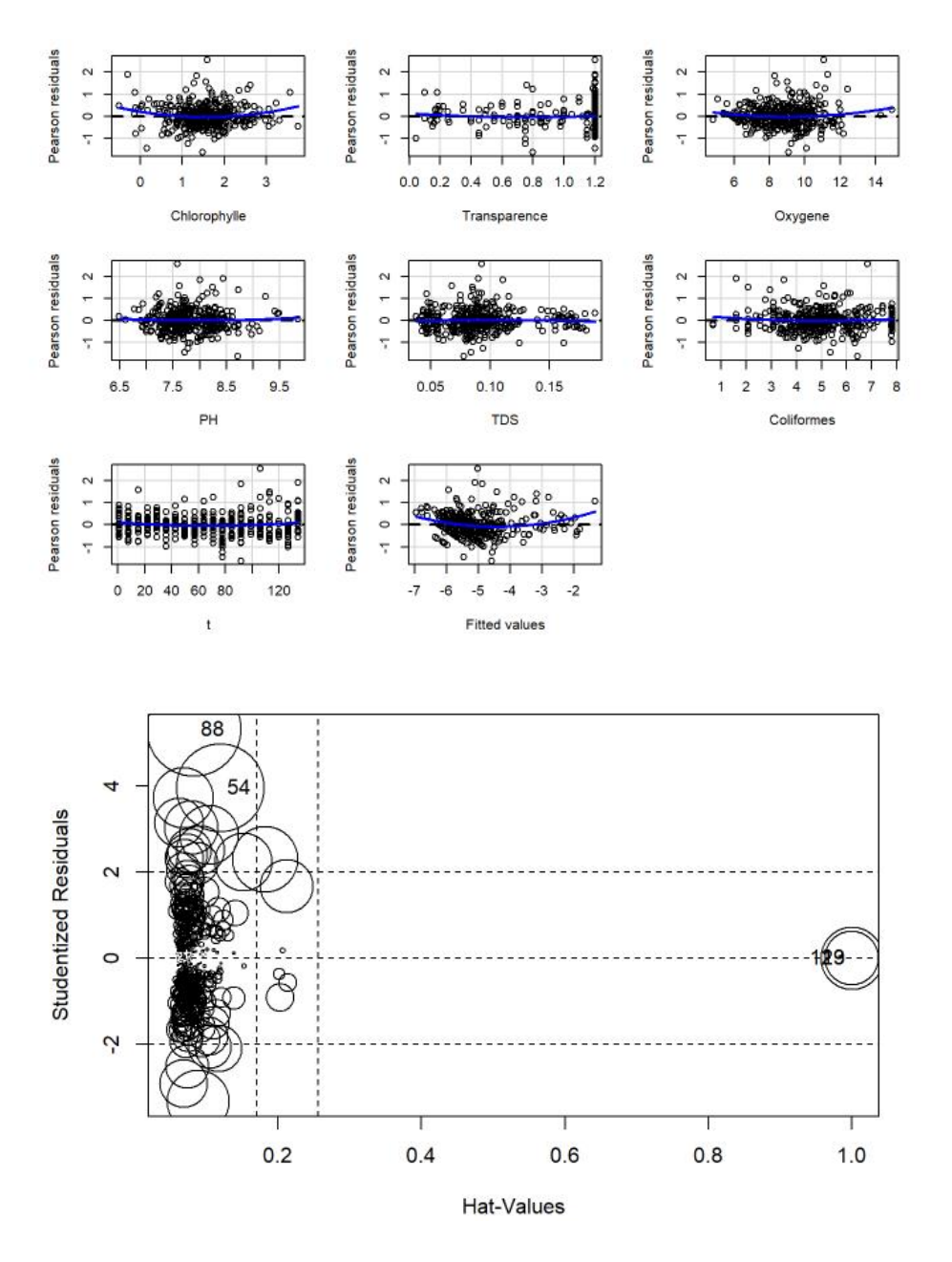

The influencePlot shows that there are some outliers in the model. We remove these outliers and re-run the model call it model2d.The numeric indexes of outliers are 54,88 and 123.

The Adjusted R-squared of model2d is 0.7742.Regression results showed that Chlorophylle,Transparence,PH,TDS,t and part of stations was significant at 0.05 confidence level.

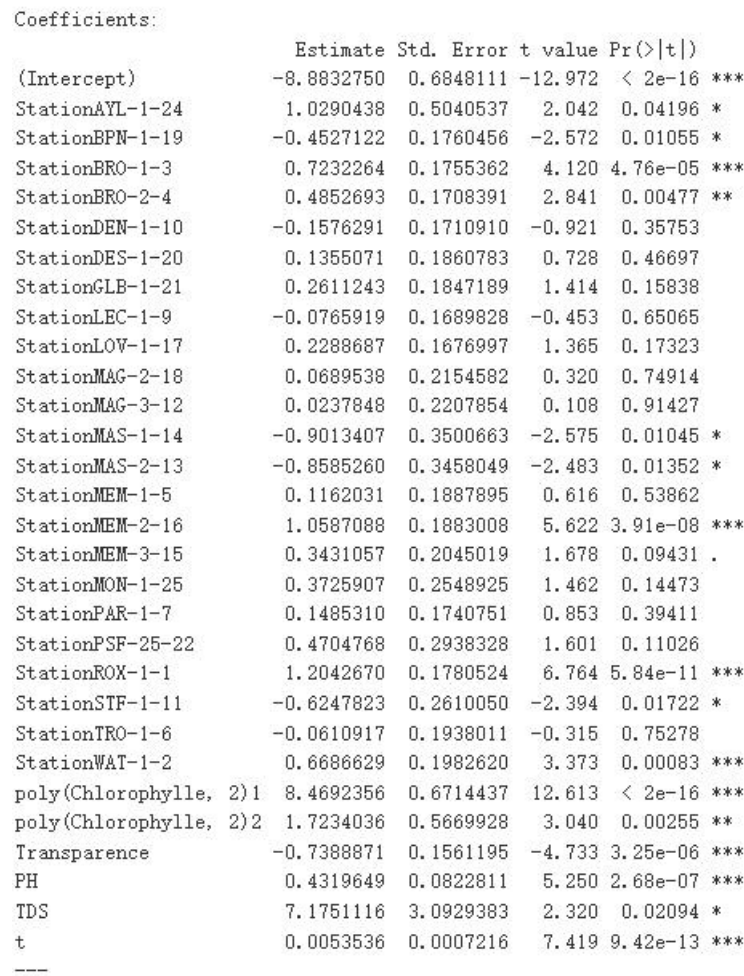

Signif. codes: 0 '\*\*\*' 0.001 '\*\*' 0.01 '\*' 0.05 '.' 0.1 ' ' 1

Residual standard error: 0.4867 on 342 degrees of freedom Multiple R-squared: 0.7918, Adjusted R-squared: 0.7742 F-statistic: 44.85 on 29 and 342 DF, p-value:  $\leq 2.2e-16$ 

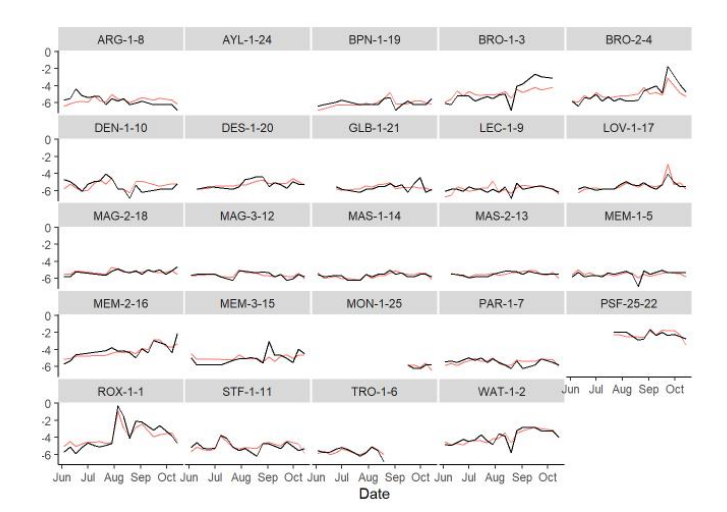

### **3.5 Chlorophyll e**

## $1)$  mode $1-1$

Next, run a linear regression for Chlorophylle,call it model3a.

response: Chlorophylle

Predictors:"Station", "Chlorophylle", "Ventmoyenne", "Ventmax", "Transparence", "Temp", "Saturation","Oxygene", "PH","TDS","ConductivitE", "Coliformes", "Ecoli","Lat","Long","t".

The report shows that the Adjusted R-squared is 0.4352.

The best sepwise regression:lm(formula = Chlorophylle  $\sim$  Station + Ventmax +  $Transparence + Oxygen + PH + ConductivitE + t, data = resultc)$ 

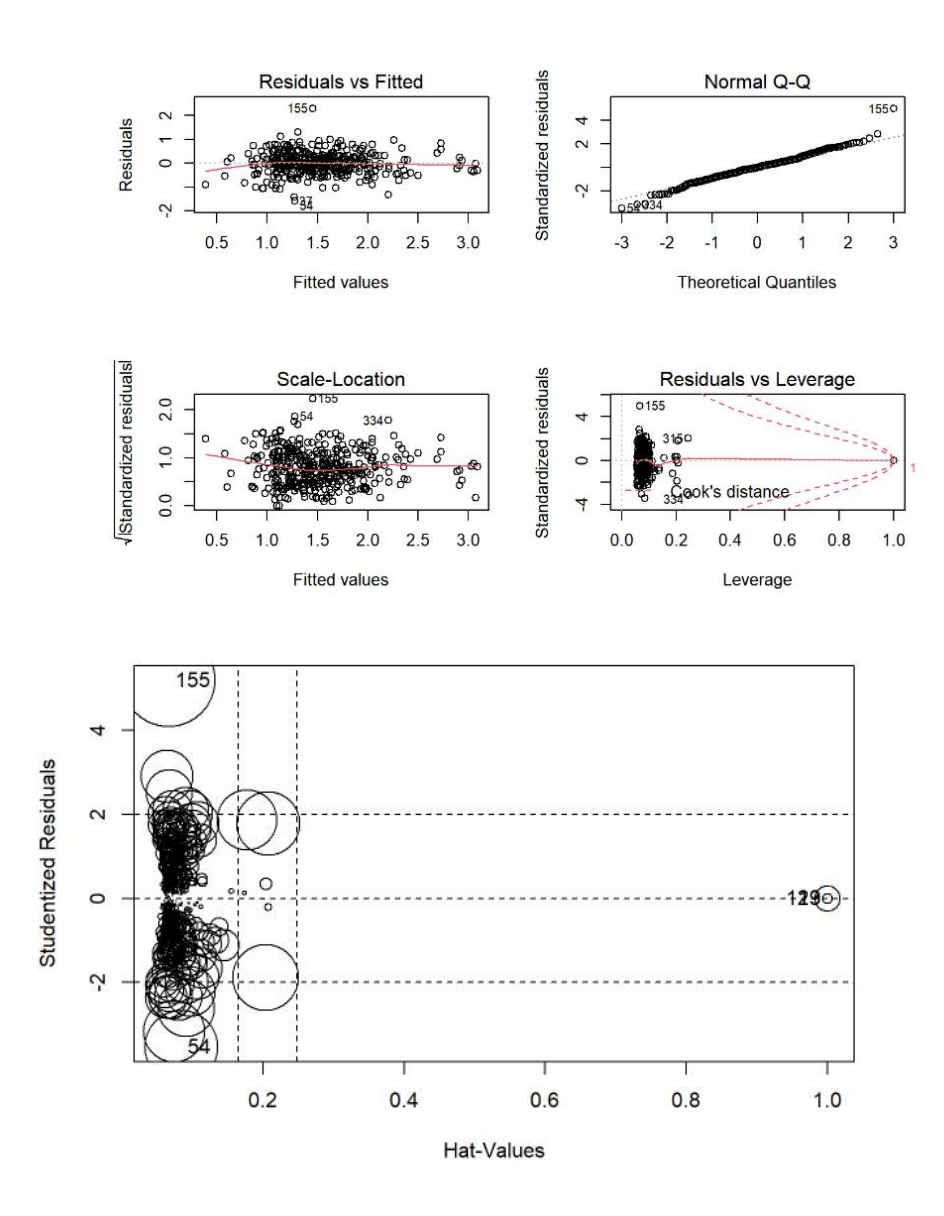

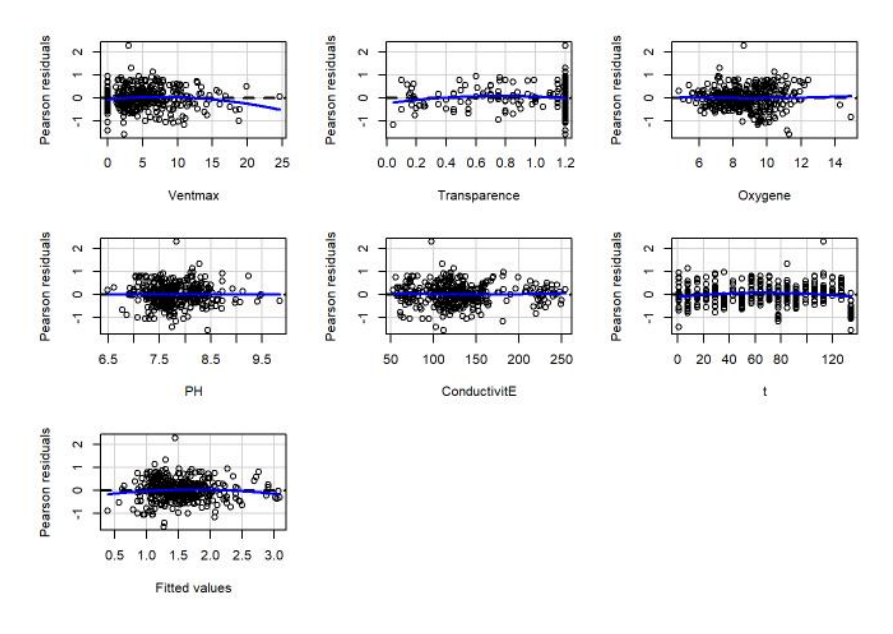

Residual plot show that Ventmax show non-linear relations in the residual plots.This paper re-run the linear model with polynomial order 2 and I also remove these outliers.The numeric indexes of outliers are 54,123,155 and 334 .We remove these outliers and re-run the model call it mode3b.

From the report ,the Adjusted R-squared is 0.471. Regression results showed that poly(Ventmax,2),Transparence,t,PH,Oxygene,ConductivitE and part of stations were significant at 0.05 confidence level.The regression coefficients show that the effects of ploy(Ventmax,2),Transparency, Oxygene, ConductivitE, t on Chlorophylle are negative and PH is positive.

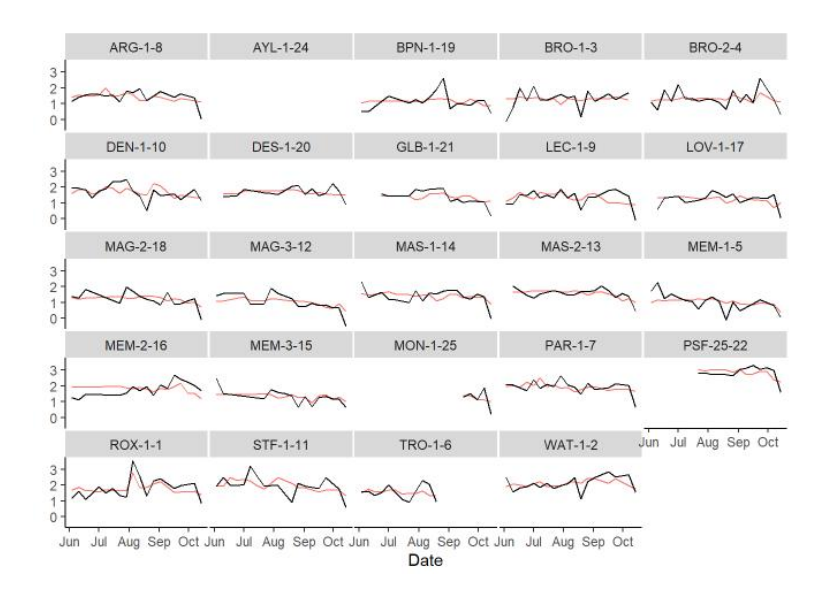

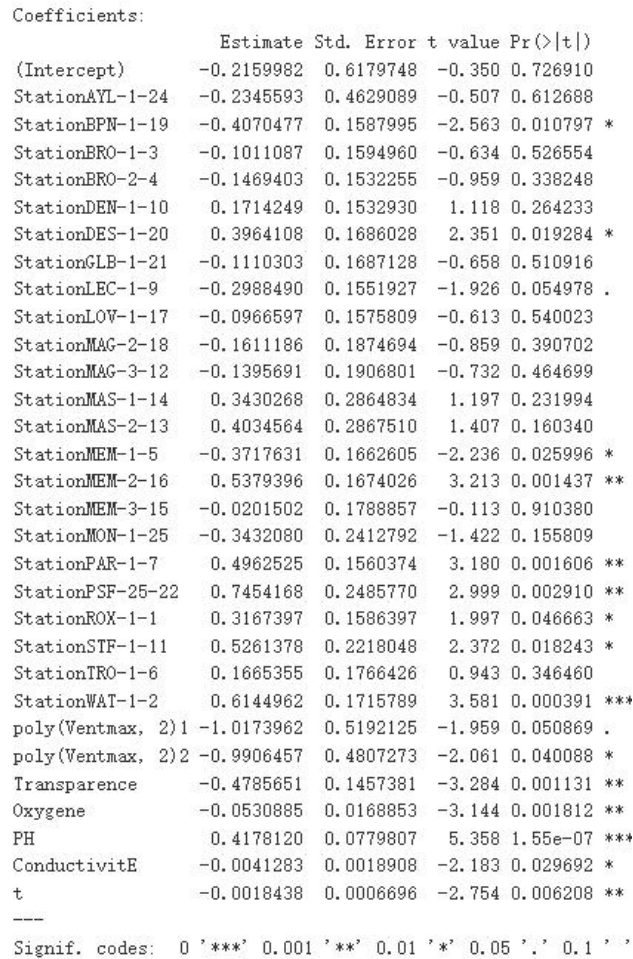

Residual standard error: 0.4462 on 341 degrees of freedom Multiple R-squared: 0.5139, Adjusted R-squared: 0.4712 F-statistic: 12.02 on 30 and 341 DF,  $p$ -value:  $\leq 2.2e-16$ 

## $2)$  model- $2$

Next, run a linear regression for Chlorophylle,call it model3c.

response: Chlorophylle

predictors:"Station","Microcystine" "Phycocyanine","PCChl","Ventmoyenne", "Ventmax","Transparence", "Temp", "Saturation", "Oxygene", "PH","TDS","ConductivitE", "Coliformes","Ecoli","Lat","Long","t"

The report shows that the Adjusted R-squared is 0.5892.

The best sepwise regression: $(\text{Im}(\text{formula} = \text{Chlorophylle} \sim \text{Station} + \text{Phycocyanine}))$ + Ventmax + Oxygene + PH + ConductivitE + Coliformes + t, data = result c)

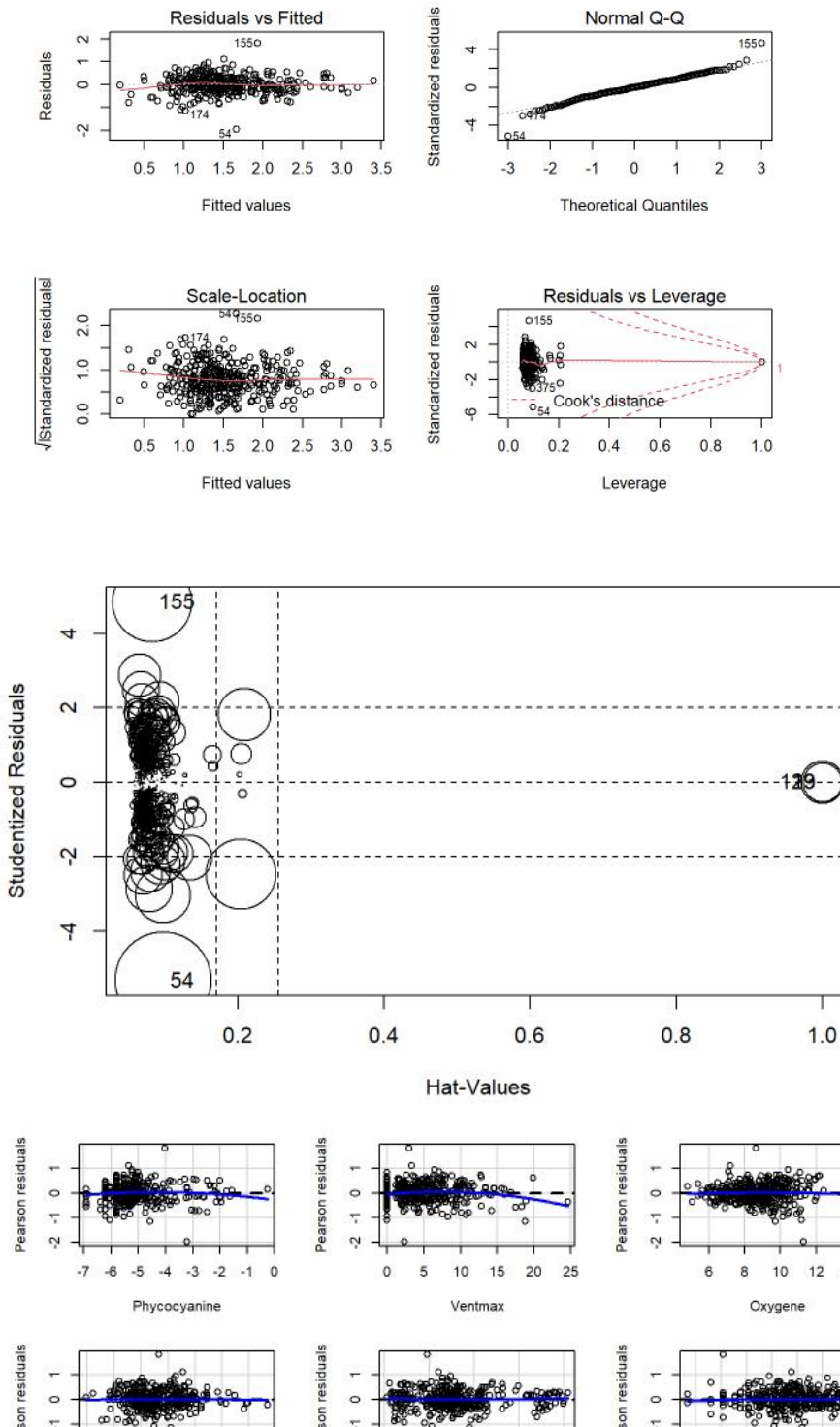

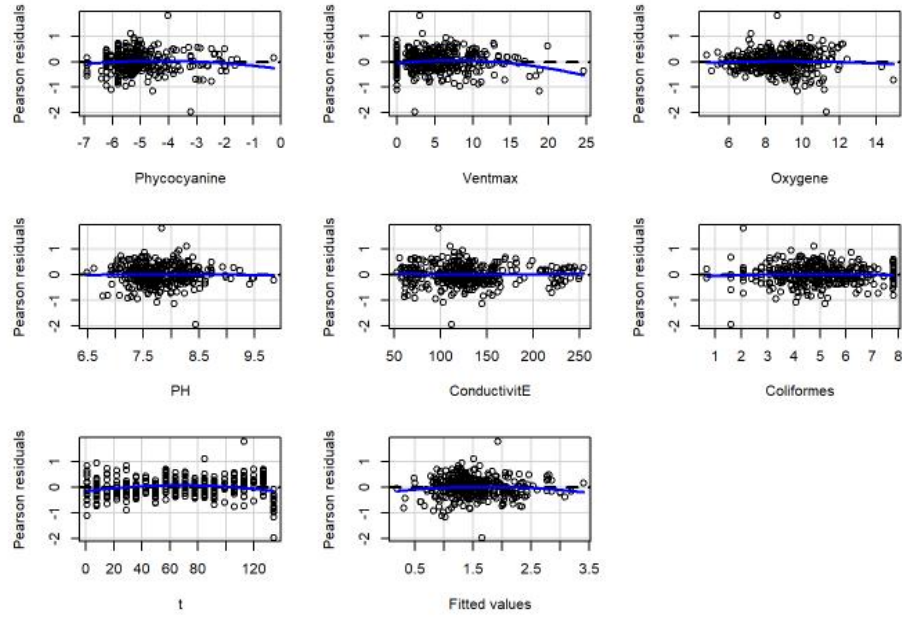

Residual plot show that Ventmax show non-linear relations in the residual plots.This paper re-run the linear model with polynomial order 2 and I also remove these outliers.The numeric indexes of outliers are 54,123,155 .We remove these outliers and re-run the model call it mode3c .

From the report ,the Adjusted R-squared is 0.631.Regression results showed that poly(Ventmax,2),t,PH,,ConductivitE,Coliformes and part of stations were significant at 0.05 confidence level.

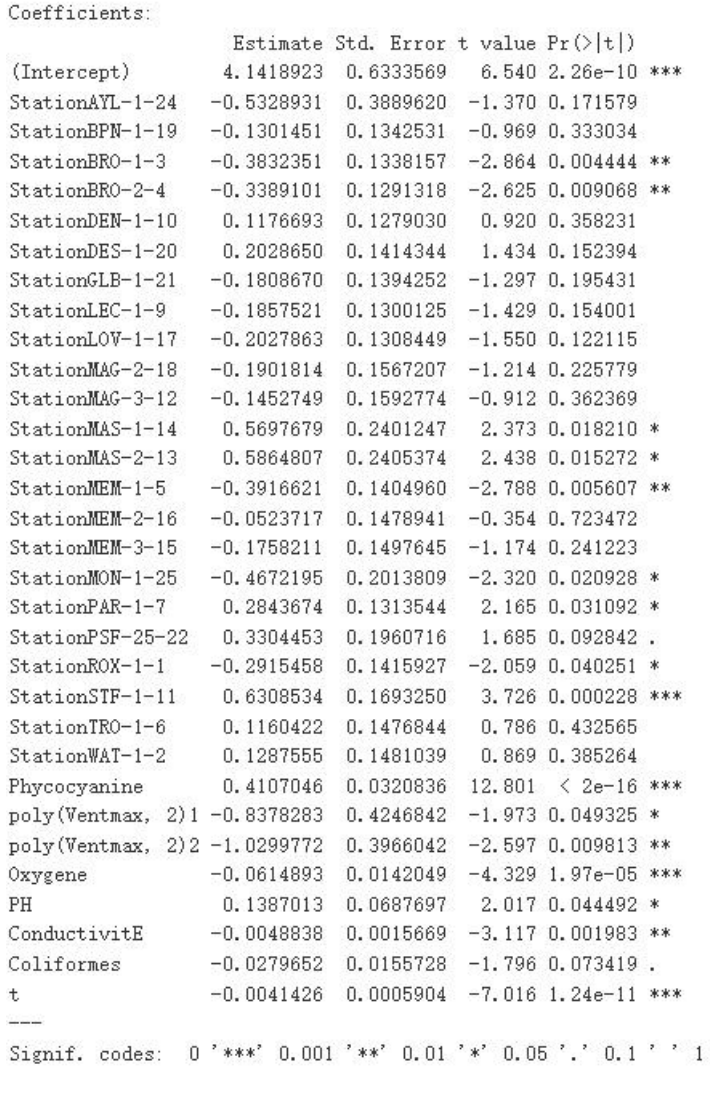

Residual standard error: 0.3727 on 340 degrees of freedom Multiple R-squared: 0.6618, Adjusted R-squared: 0.631 F-statistic: 21.47 on 31 and 340 DF,  $p$ -value:  $\langle 2.2e-16 \rangle$ 

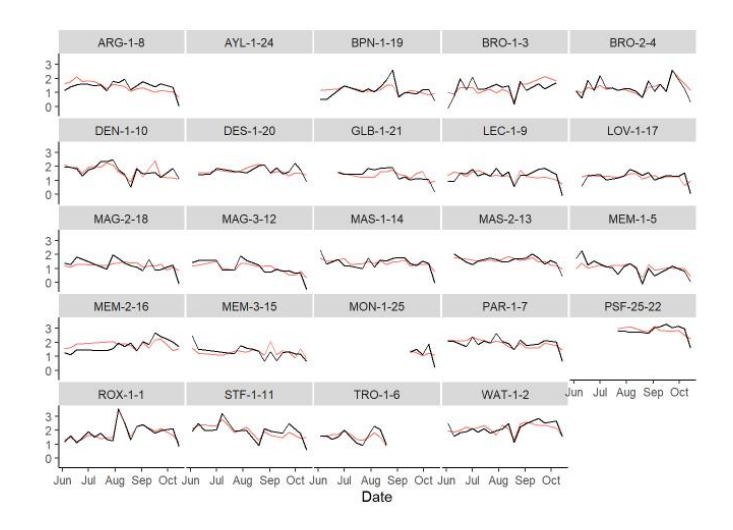

### **3.6 PCChl**

## 1) Model-1

Here, run a linear regression for PCChl on all the predictors,call it model4a.

Response:PCChl

Predictors:

"Station", "Ventmoyenne", "Ventmax", "Transparence", "Temp", "Saturation","Oxygene", "PH","TDS","ConductivitE", "Coliformes", "Ecoli","Lat","Long","t".

the Adjusted R-squared of model4 is 0.5768.

The best stepwise regression:lm(formula = PCChl  $\sim$  Station + Transparence + T  $emp + Saturation + Oxygene + PH + TDS + Coliformes + t, data = resultd$ 

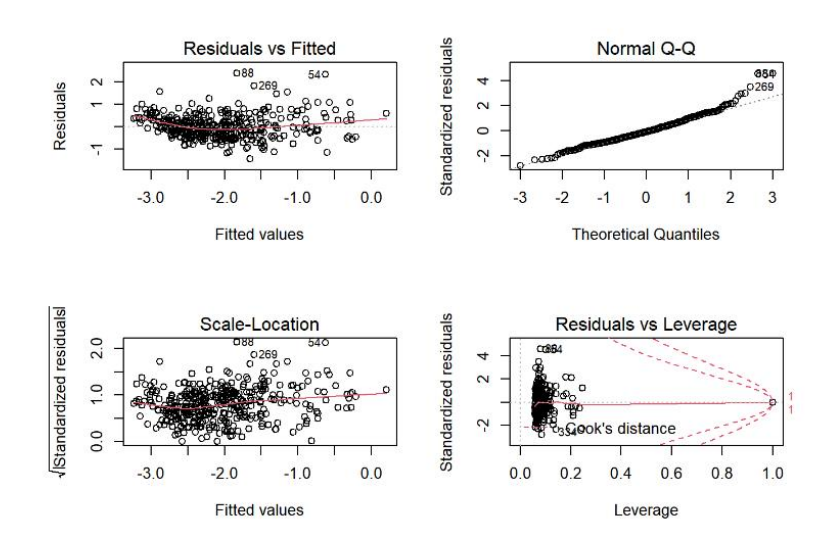

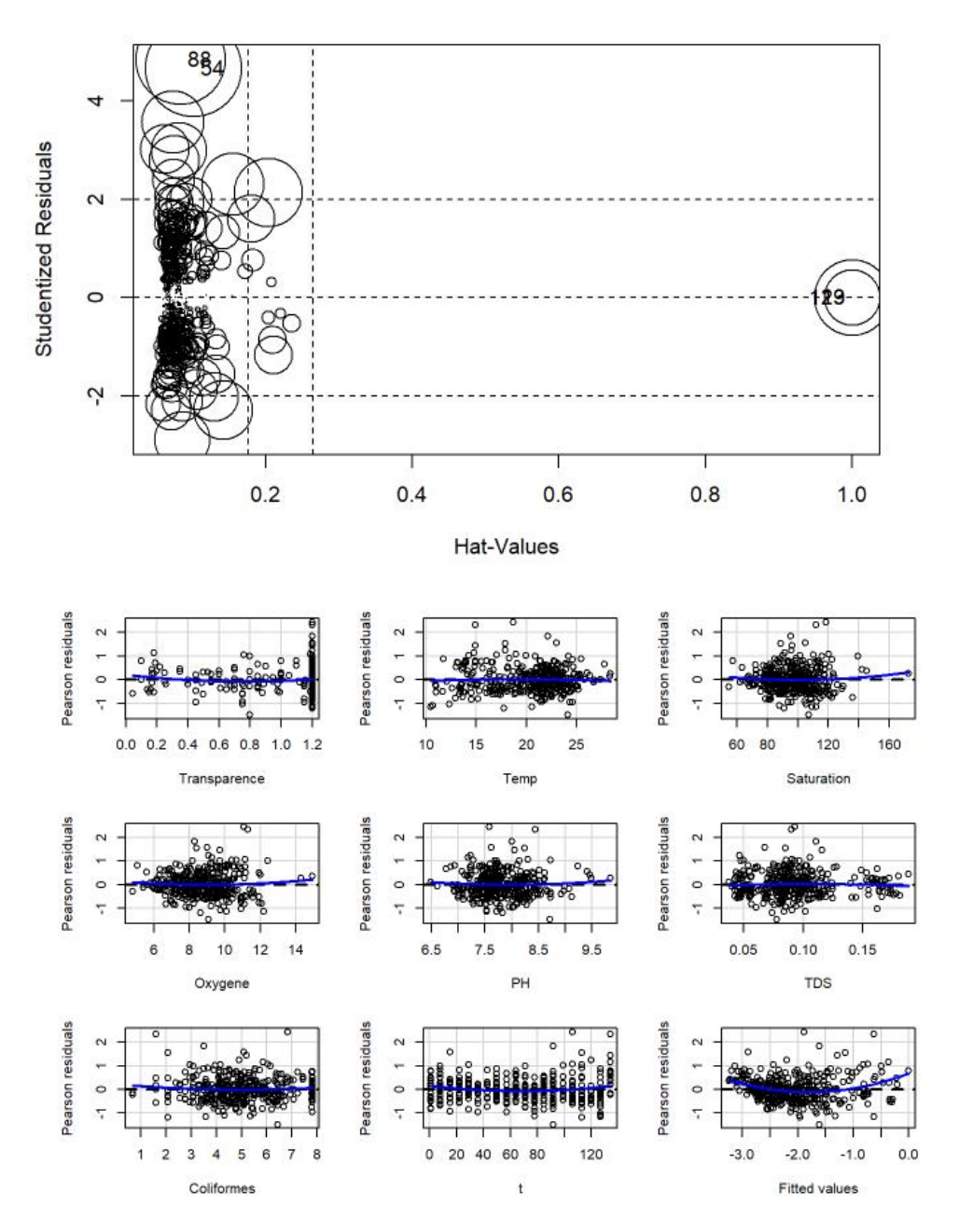

It can be seen that Transparence shows non-linear relations in the residual plots.I re-run the linear model with polynomial order 2. I also remove these outliers.The numeric indexes of outliers are 54,88 and 123.We remove these outliers and re-run the model call it mode4b.

From the report ,the Adjusted R-squared is 0.5922.From the results of regression model,t,Transparence,TDS,PH,Coliformes and part of stations were significant at 0.05 confidence level.The regression coefficients show that t,Coliformes,TDS,PH have a positive effect on PCChl.

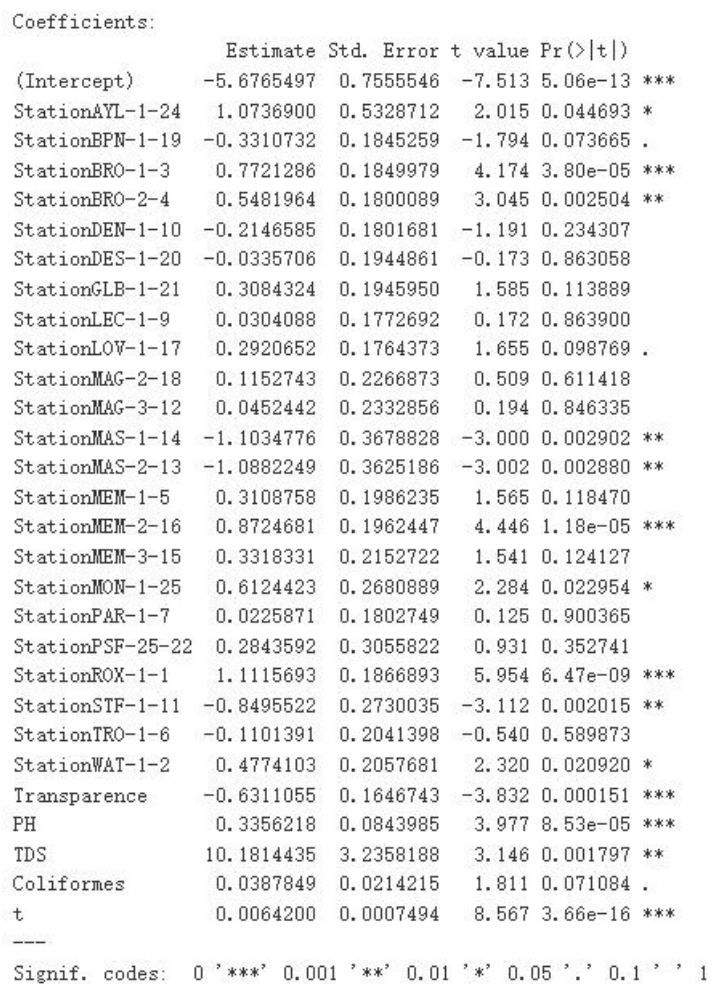

Residual standard error: 0.5131 on 343 degrees of freedom Multiple R-squared: 0.623, Adjusted R-squared: 0.5922

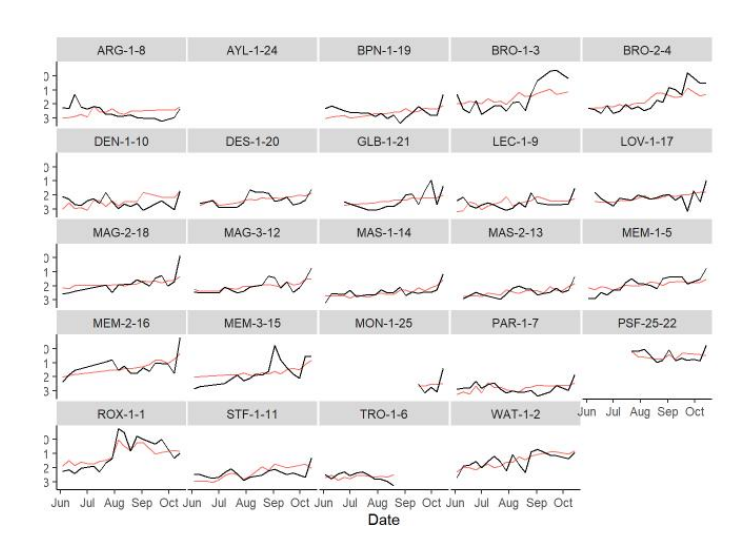

## 2) model-2

Next, run a linear regression for PCChl,call it model4c.

response: PCChl l

predictors:"Station","Microcystine" "Phycocyanine","Chlorophylle","Ventmoyenne", "Ventmax","Transparence", "Temp", "Saturation", "Oxygene", "PH","TDS","ConductivitE", "Coliformes","Ecoli","Lat","Long","t"

The report shows that the Adjusted R-squared is 0.7668.

The best sepwise regression:lm(formula = PCChl  $\sim$  Station + Phycocyanine + Ve ntmax + Oxygene + PH + ConductivitE + Coliformes + t, data = resultd)

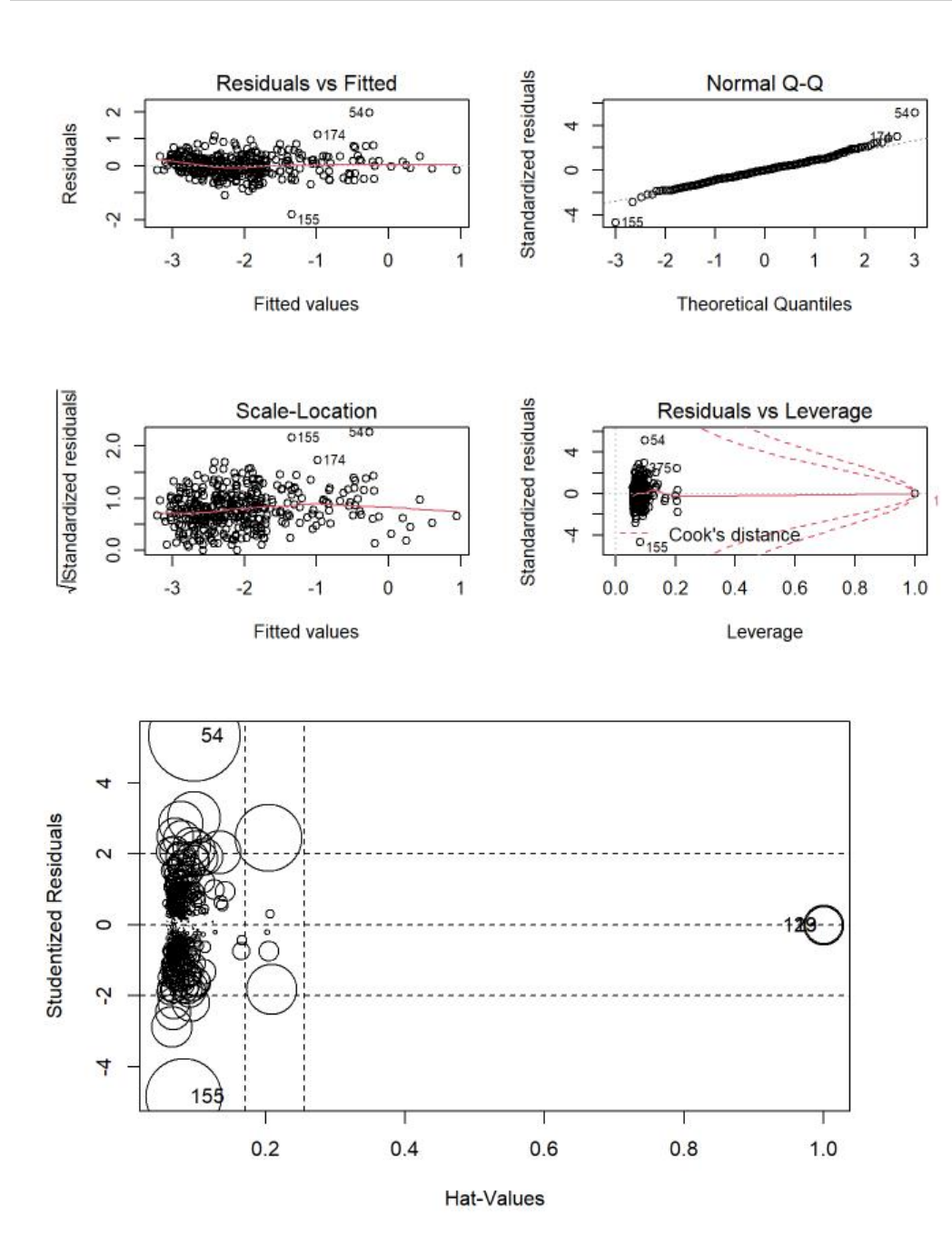

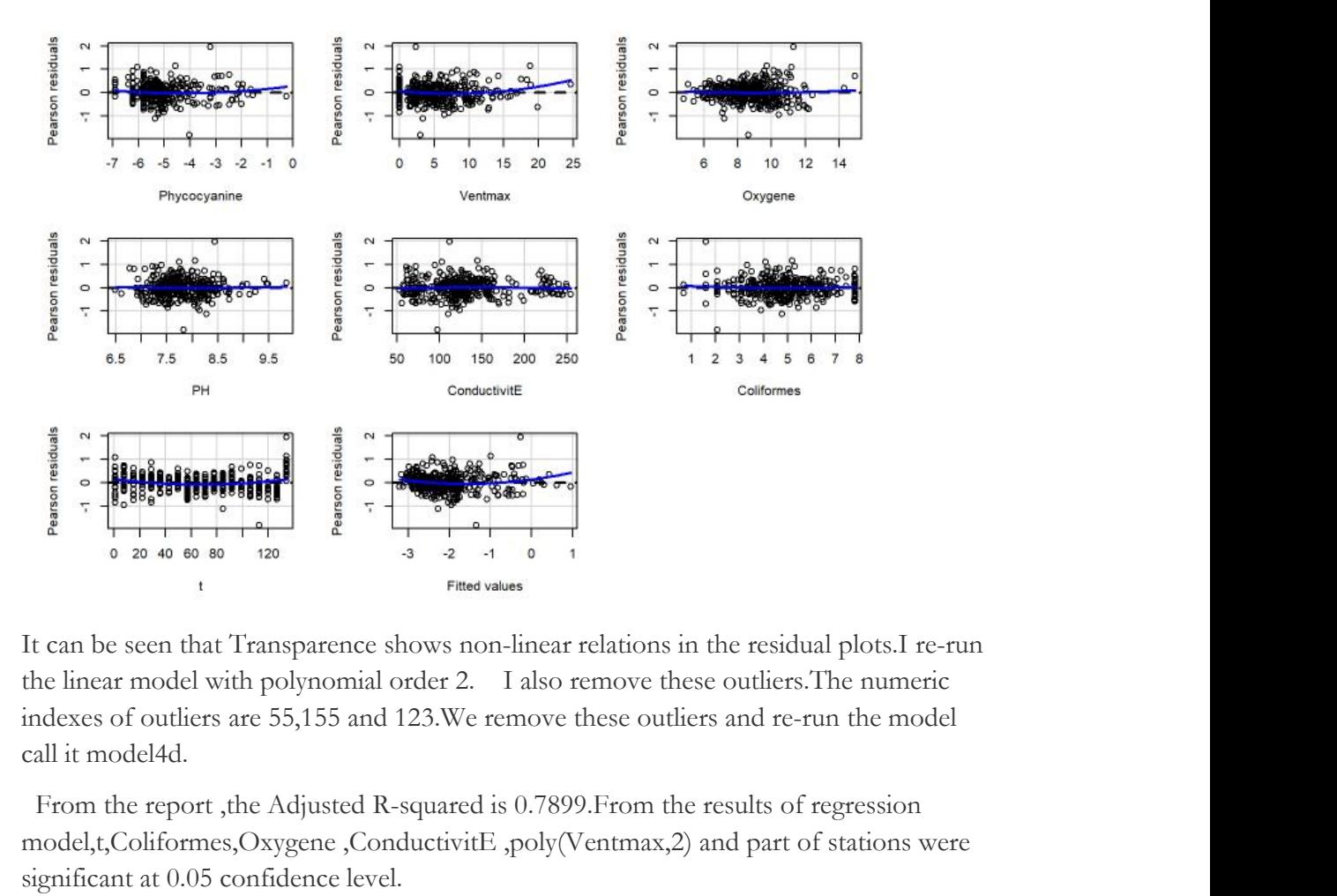

From the report ,the Adjusted R-squared is 0.7899.From the results of regression model,t,Coliformes,Oxygene ,ConductivitE ,poly(Ventmax,2)and part of stations were significant at 0.05 confidence level .

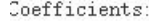

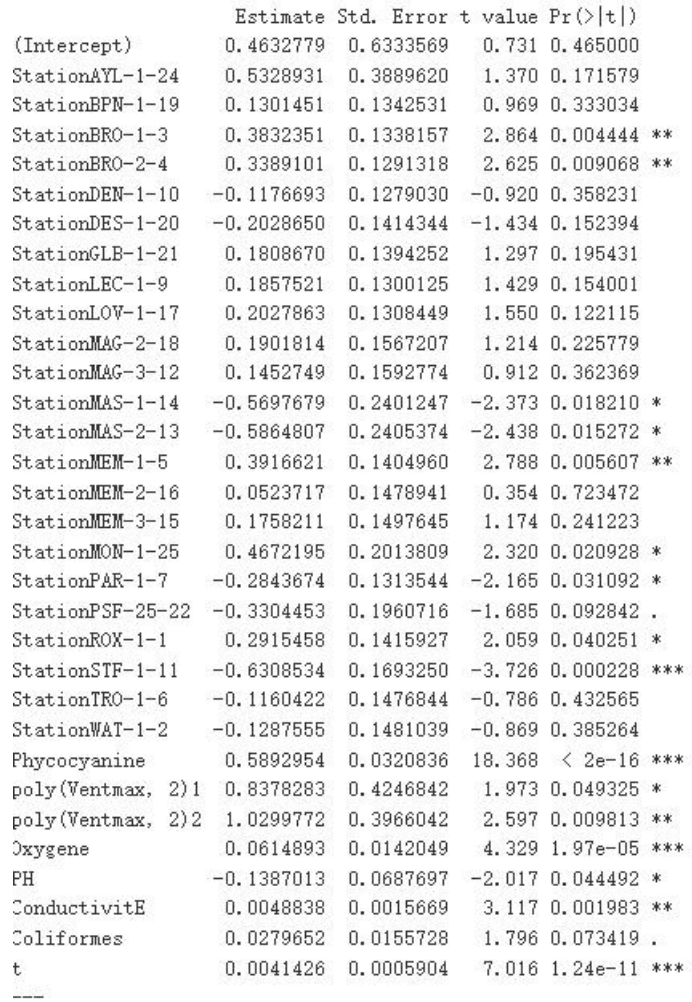

Signif. codes: 0 '\*\*\*' 0.001 '\*\*' 0.01 '\*' 0.05 '.' 0.1 ' ' 1

Residual standard error: 0.3727 on 340 degrees of freedom Multiple R-squared: 0.8074, Adjusted R-squared: 0.7899 F-statistic: 45.98 on 31 and 340 DF,  $p$ -value:  $\leq 2.2e-16$ 

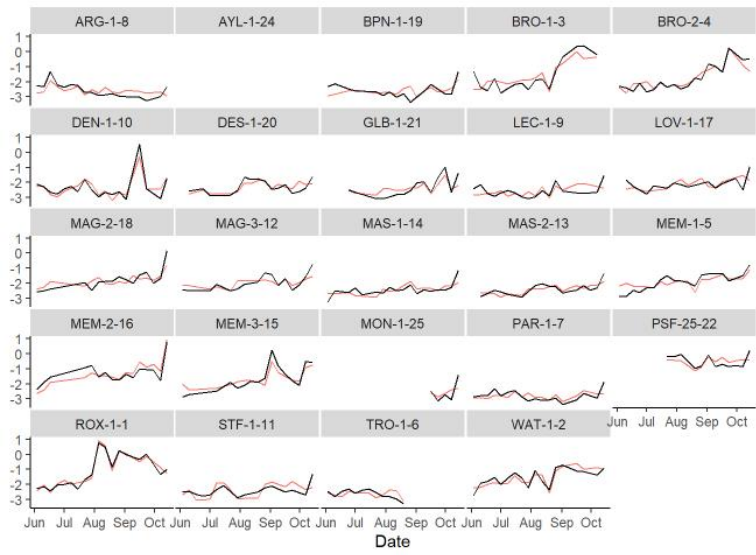

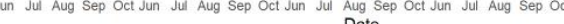

**4 Results and discussion**<br>In this paper, the data of cyanotoxins at 25 station<br>preprocessed and then the data distribution of the<br>Finally, the factors affecting cyanotoxins were analyzed<br>Durithout including the other thre 4 Results and discussion<br>In this paper, the data of cyanotoxins at 25 stations were studied. Firstly, the data is<br>preprocessed and then the data distribution of the four main variables is examined.<br>Finally, the factors aff 4 Results and discussion<br>In this paper, the data of cyanotoxins at 25 stations were studied. Firstly, the data is<br>preprocessed and then the data distribution of the four main variables is examined.<br>Finally, the factors aff **4 Results and discussion**<br>In this paper, the data of cyanotoxins at 25 stations were studied. Firstly, the data is<br>preprocessed and then the data distribution of the four main variables is examined.<br>Finally, the factors **4 Results and discussion**<br>In this paper, the data of cyanotoxins at 25 stations were studied. Firstly,<br>preprocessed and then the data distribution of the four main variables i<br>Finally, the factors affecting cyanotoxins w

4 Results and discussion<br>In this paper, the data of cyanotoxins at 25 s<br>preprocessed and then the data distribution c<br>Finally, the factors affecting cyanotoxins were ar<br>**1)without including the other three toxins**<br>The fin **discussion**<br>the data of cyanotoxins at 25 stations were studie<br>and then the data distribution of the four main v<br>tors affecting cyanotoxins were analyzed by nonlinea<br>**luding the other three toxins**<br>models are as follows: model1  $\leq$ -lm(formula = Microcystine  $\sim$  Station + Phycocyanine + Temp + PH + Coliformes + Ecoli + t, data = resulta) Model2 =:lm(formula = Phycocyanine  $\sim$  Station + Transparence + Saturation + Oxygene +  $PH + t$ , data = resultb) Model3  $=$ lm(formula = Chlorophylle  $\sim$  Station + Ventmax + Transparence + Ox ygene +  $PH$  + ConductivitE + t, data = resultc) Model4  $=$ lm(formula  $=$  PCChl  $\sim$  Station + Transparence + Temp + Saturation + Oxygene +  $PH$  + TDS + Coliformes + t, data = resultd)

### **2) including the other three toxins**

Model5<-lm(formula = Microcystine  $\sim$  Station + Phycocyanine + Temp + PH + Coliformes + Ecoli + t, data = resulta)

Model6<-lm(formula = Phycocyanine  $\sim$  Station + Chlorophylle + Transparence + Oxygene +  $PH$  + TDS

+ Coliformes + t, data = resultb)

Model7<-lm(formula = Chlorophylle  $\sim$  Station + Phycocyanine + Ventmax + Ox ygene +  $PH$  + ConductivitE + Coliformes + t, data = resultc)

Model8<-lm(formula = PCChl  $\sim$  Station + Phycocyanine + Ventmax + Oxygene  $+ PH + ConductivitE + Coliformes + t, data = resultd)$ 

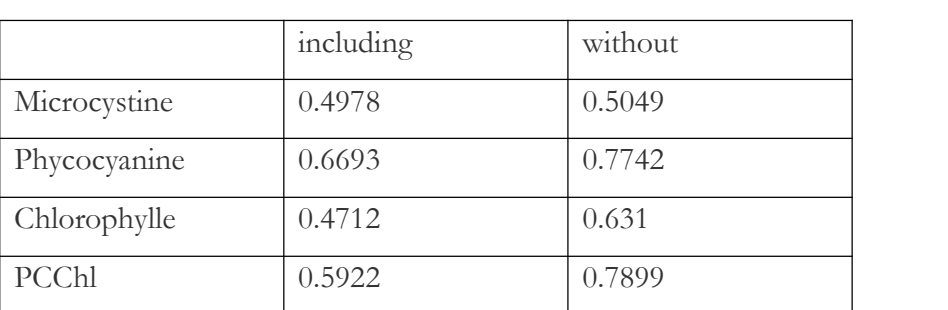

### **R-squared of the model**

From the results, the model with three variables performs better than the model without them.The Adjusted R-squared of model1d is 0.5049.Regression results showed that PH,Temp,t,Ecoli ,Coliformes and part of stations was significant at 0.05 confidence level. Regression coefficients showed that Phycocyanine ,Temp,Ecoli had positive effects on Microcystine.PH and t had Negative effects on Microcystine.The Adjusted R-squared of

model2d is 0.7742.Regression results showed that

Chlorophylle,Oxygene,Transparence,PH,TDS,t and part of stations was significant at 0.05 confidence level. Regression coefficients showed that Chlorophylle ,

Xxygene,PH,Coliformes,TDS,t had positive effects on Phycocyanine.

From the report ,the Adjusted R-squared of model3d is 0.631.Regression results showed that poly(Ventmax,2),t,PH,,ConductivitE,Coliformes and part of stations were significant at 0.05 confidence level.From the report ,the Adjusted R-squared of model4d is 0.7899.From the results of regression model,t,Coliformes,Oxygene ,ConductivitE ,

poly(Ventmax,2) and part of stations were significant at 0.05 confidence level.

```
df[i] < gsub("[*]", "", df[i])}
for (i in 1:32) {
5 Code and appendix<br>Data description and exploration:<br>1 summary<br>for (i in 1:32) {
5 Code and appendix<br>Data description and exploration:<br>1 summary<br>for (i in 1:32) {
5 Code and appendix<br>
Data description and exploration:<br>
1 summary<br>
for (i in 1:32) {<br>
df[,i] <- gsub("[*]","",df[,i])
5 Code and appendix<br>
Data description and exploration:<br>
1 summary<br>
for (i in 1:32) {<br>
df[,i] <- gsub("[*]","",df[,i])<br>
}
                \{df[,i] <- gsub("<3","2",df[,i])
   df[,i] <- gsub(">2424","2425",df[,i])
}
stations = unique(df$Station)
fs \leq-function(df,n){
   result = data-frame()for ( s in stations){
      ds1<-subset(df,Station==s)
      values=\text{as-vector}(ds1[,n])v = \text{values}[!(values %in% c("vent","moyen","faible","fort"))]
      \#v[is.na(v)] = 0
      \#v1 = vv1 = as.numeric(v)
      v2= t(summary(v1))
      ds1[n] < - gsub("vent", v2[4], ds1[n])
      ds1[n] < - gsub("moyen", v2[4], ds1[n])
      ds1[n] < - gsub("faible",v2[2], ds1[n])
      ds1[,n] < gsub("fort", v2[5], ds1[, n])result = rbind(result, ds1)}
   return(result)
}
df_a = fs(df,9)df_b = fs(df_a, 10)
```

```
nums <-c(1,3:10,13:20,22:32)
df_c < -df_bfor (i in nums) \{\{df_c[j] < as.numeric(df_c[j])
}
numss \leq c(2,11,12,21)for (i in numss) \{df_c[j] < as.factor(df_c[j])
}
skim(df_c)
2 Data collation
df_c$date<-as.Date(df_c$Date,origin='1900-1-1')-2
data = df_c[<sub>c</sub>(33,1:6)]
names(data) =c("Date","id","Station","Microcystine","Phycocyanine","Chlorophylle","PCChl")
data long = data \frac{\%}{\%}pivot_longer(-c(Date, Station,id), names_to = "cyanotoxins", values_to =
"value",values_drop_na = T)
head(data_long)
3 Time-Series Plots
f <- function(ca) {
 data sub = data \log %_0 > \frac{1}{6}filter(cyanotoxins == ca)
TS \leq-ggplot(data_sub) +
  geom_line(aes(x = Date, y = value)) +
  facet wrap(~Station, ncol = 5) +
  xlab("Date") +v \, lab(ca) +theme(panel.spacing = unit(0.1, "lines"))+
  theme(panel.grid.major = element_blank(), panel.grid.minor = element_blank(),
panel.background = element_blank(), axisline = element\_line(colour = "black"))print(TS)
```

```
}
```
f("Microcystine")

## **4 Hovmoller Plots**

 $dt_a = dt$ [,c(1,4:5)]  $names(dt_a) = c("Station", "Lat", "Long")$ data\_join = left\_join(data\_long,  $dt_a$ , by = "Station") f $0$  <- function(ca) $\{$ T1 <- filter(data\_join ,  $cyanotoxins = = ca$  $T1$ \$t = T1\$id - 39601 lim\_lat <- range(T1\$Lat) # latitude range  $\lim_{t}$  <- range(T1\\$t) # time range  $\text{lat}\_axis \leq \text{seq}(\lim \_hat{1}, \lim \_hat{2}], \text{length}=25)$  $t_axis \leq \text{seq}(\lim_{t \to \infty} t[1], \lim_{t \to \infty} t[2], \text{length}=100)$  $lat_t_grid \leq -expand_{.grid}(lat = lat_axis,$  $t = t_axis$ T1\_grid <- T1 dists  $\leq -$  abs(outer(T1\$Lat, lat\_axis, "-")) T1\_grid\$Lat <- lat\_axis[apply(dists, 1, which.min)] T1\_lat\_Hov <- ddply(T1\_grid, .(Lat, t), summarize, $z = \text{mean}(\text{value})$ ) Hovmoller\_lat <- ggplot(T1\_lat\_Hov) + # take data geom\_tile(aes(x = Lat, y = t, fill = z)) + scale  $y$  reverse() + # rev y scale ylab("Day number  $\text{(days)}$ ") + # add y label xlab("Latitude (degrees)") +  $\#$  add x label theme  $bw() +$ theme(panel.grid.major = element\_blank(), panel.grid.minor = element\_blank(), panel.background = element\_blank(), axis.line = element\_line(colour = "black")) Hovmoller\_lat } f0("Microcystine") **5 Empirical Spatial Means**

 $T1$  <- data join

 $T1$ \$t = T1\$id - 39601

spat\_av <- ddply(T1,.(Lat,Long,cyanotoxins),summarize,Means = mean(value))

 $ggplot(spat_av) +$ 

 $geom\_point(acs(Long,Lat, colour = Means)) +$ 

xlab("Longitude (deg)") +

 $vlab("Latitude(deg)") + themebw() + ggitle("Empirical Spatial Means") +$ 

facet\_wrap( $\sim$ cyanotoxins, ncol = 5)+

theme(panel.grid.major = element\_blank(), panel.grid.minor = element\_blank(),

```
panel.background = element_blank(), axisline = element\_line(colour = "black"))
```
## **6 Empirical Temporal Means**

T1 <-data\_join

 $T1$ \$t = T1\$id - 39601

 $T1$ <sub>\_av</sub> <- ddply(T1,.(Date,t,cyanotoxins),summarize,meanT1 = mean(value))

 $gT$ maxav <-ggplot(T1\_av) + geom\_line(aes(x = Date, y = meanT1,group= cyanotoxins,colour = cyanotoxins)) +theme\_bw()+  $+$ 

```
ggtitle("Empirical Temporal Means")+
```
 $\theta$ theme(panel.grid.major = element\_blank(), panel.grid.minor = element\_blank(),

```
panel.background = element_blank(), axisline = element\_line(colour = "black"))
```
gTmaxav

### **7 scatter plots**

```
result2 = na.omit(result1)
```

```
los <- c("Microcystine","Phycocyanine","Chlorophylle","PCChl","Coliformes")
```

```
for (\ln \log)
```

```
result2[1] = log(result2[1])
```
}

```
result2["Ecoli"] = log(result2["Ecoli"]+1)
```

```
panel.hist \leq- function(x, \ldots)
```
 $\{$ 

```
usr <- par("usr"); on.exit(par(usr))
par(usr = c(usr[1:2], 0, 1.5))h \leq -hist(x, plot = FALSE)breaks <- h$breaks; nB <- length(breaks)
```

```
y \leq -h\scounts; y \leq -y / max(y)rect(breaks[-nB], 0, breaks[-1], y, col = "cyan", ...)
                                                  )}
panel.cor <- function(x, y, digits = 2, prefix = "", cex.cor, ...)
\{usr \leq- par("usr"); on.exit(par(usr))
    par(usr = c(0, 1, 0, 1))r < -\text{abs}(\text{cor}(x, y))txt < -format(c(r, 0.123456789), digits = digits)[1]txt <- paste0(prefix, txt)
    if(missing(cex.cor)) cex.cor <- 0.8/strwidth(txt)
    text(0.5, 0.5, txt, cex = cex.cor * r)
}
```

```
pairs(result2[c(3:20)], panel = panel.cor, upper.panel = panel.smooth,
```

```
diag.panel = panel.hist,
```

```
data=result2[,c(3:20)],main="")
```
## **8 modeling**

## **1 Microcystine**

### **1) without**

```
resulta = result[,c(1:2,6:19)]fit <- lm(Microcystine \sim., data = resulta)
step.fit <- stepAIC(fit,direction = "both",trace = F)
summary(step.fit)
model1 = lm(formula) = Microcystine \sim Station + Temp + Coliformes + Ecoli +
     t, data = resulta)par(mfrow = c(2, 2))plot(model1)
```

```
result4 = resulta[-c(368, 321, 123)]model11 <- lm(formula = Microcystine \sim Station + Temp + Coliformes + Ecoli +
    t, data = result4summary(model11)
```
 $r1 = re[-c(368, 321, 123)]$ 

 $r1$ ['fit'] = model11\$fitted.values

r1\$date<-as.Date(r1\$Date,origin='1900-1-1')-2

data =  $r1$ [,c(23,3,4,22)]

names(data) = c("Date","Station","Microcystine","fit")

 $TS \leq$ -ggplot(data) +  $+$ 

geom\_line(aes(x = Date, y = fit,color = "red")) +

```
geom_line(aes(x = Date, y = Microcystine))+
```

```
facet_wrap(\simStation, ncol = 5) +
```

```
xlab("Date") +
```

```
v \cdot \text{lab}("") +
```

```
theme(panel.spacing = unit(0.1, "lines")) +
```
theme(panel.grid.major = element\_blank(), panel.grid.minor = element\_blank(),

```
panel.background = element_blank(), axis.line = element_line(colour = "black")) +
theme(legend.position="none")
```
print(TS)

## **2) Including**

 $resulta = result$ 

```
fit <- lm(Microcystine \sim., data = resulta)
```

```
step.fit <- stepAIC(fit,direction = "both",trace = F)
summary(step.fit)
```

```
model1 = lm(formula = Microcystine \sim Station + Phycocyanine + Temp + PH +
```

```
Coliformes + Ecoli + t, data = resulta)
```

```
par(mfrow = c(2, 2))
```
plot(model1)

 $result4 = resulta[-c(321,368,123),]$ 

```
model11 <- \text{Im}(\text{formula} = \text{Microcystine} \sim \text{Station} + \text{Phycocyamine} + \text{Temp} + \text{PH} +
```

```
Coliformes + Ecoli + t, data = result4)
```

```
summary(model11)
```
 $r1 = re[-c(368, 321, 123)]$ 

 $r1$ ['fit'] = model11\$fitted.values

r1\$date<-as.Date(r1\$Date,origin='1900-1-1')-2

data =  $r1$ [,c(23,3,4,22)]

names(data) = c("Date","Station","Microcystine","fit")

 $TS \leq$ -ggplot(data) +  $+$ 

geom\_line(aes(x = Date, y = fit,color = "red")) +

geom\_line(aes(x = Date, y = Microcystine))+

```
facet_wrap(\simStation, ncol = 5) +
```

```
xlab("Date") +
```
 $v \cdot \text{lab}("") +$ 

theme(panel.spacing  $=$  unit(0.1, "lines"))+

theme(panel.grid.major = element\_blank(), panel.grid.minor = element\_blank(),

```
panel.background = element_blank(), axis.line = element_line(colour = "black")) +
theme(legend.position="none")
```
print(TS)

## **2 Phycocyanine**

## **1) Without**

```
resultb = result[c(1,3,6:19)]
```
fit <-  $Im(Phycocyanine \sim .$ , data = resultb)

step.fit <- step $AIC(fit, direction = "both", trace = F)$ 

summary(step.fit)

```
model3 <- lm(formula = Phycocyanine ~ Station+ Transparence + Saturation +
```
Oxygene +  $PH + t$ , data = resultb)

```
par(mfrow = c(2, 2))
```
plot(model3)

```
result5 = resultb[-c(48,88,315,123)]
```
model21 <-  $\text{Im}(\text{formula} = \text{Phycoeyanine} \sim \text{Station} + \text{Transpose} \cdot \text{PH} + \text{t}, \text{data} =$ result5)

summary(model21)

 $r1 = re[-c(48, 88, 123, 315)]$ 

 $r1$ ['fit'] = model21\$fitted.values

r1\$date<-as.Date(r1\$Date,origin='1900-1-1')-2

data =  $r1$ [,c(23,3,5,22)]

names(data) = c("Date","Station","Phycocyanine","fit")

```
TS \leq-ggplot(data) +
        +
```
geom  $line($ ases(x = Date, y = fit, color = "red") +

```
geom_line(aes(x =Date, y =Phycocyanine))+
```

```
facet_wrap(\simStation, ncol = 5) +
```

```
xlab("Date") +
```

```
v \cdot \text{lab}("") +
```

```
theme(panel.spacing = unit(0.1, "lines"))+
```

```
theme(panel.grid.major = element_blank(), panel.grid.minor = element_blank(),
```

```
panel.background = element_blank(), axis.line = element_line(colour = "black")) +
theme(legend.position="none")
```
print(TS)

## **2) Including**

```
resultb = result[,c(1, 2, 3, 4, 6:19)]
```
fit <- lm(Phycocyanine  $\sim$ ., data = resultb)

step.fit <- stepAIC(fit,direction = "both",trace =  $F$ )

```
summary(step.fit)
```

```
model3 <- lm(formula = Phycocyanine \sim Station + Chlorophylle + Transparence +
```

```
Oxyene + PH + TDS + Coliformes + t, data = resultb)
```

```
par(mfrow = c(2, 2))
```

```
plot(model3)
```

```
result5 = resultb[-c(88,54,123),]
```

```
model21 <- \text{Im}(\text{formula} = \text{Phycocyanine} \sim \text{Station} + \text{poly}(\text{Chlorophylle}, 2) + \text{Cov}(\text{Chlorophylle})Transparence + PH + TDS + t, data = result5)
```

```
summary(model21)
```
 $r1 = re[-c(54,88,123)]$ 

 $r1$ ['fit'] = model21\$fitted.values

r1\$date<-as.Date(r1\$Date,origin='1900-1-1')-2

data =  $r1$ [,c(23,3,5,22)]

 $names(data) = c("Date", "Station", "Phycocyanine", "fit")$ 

```
TS \leq-ggplot(data) +
        +
```

```
geom_line(aes(x = Date, y = fit,color = "red")) +
 geom_line(aes(x = Date, y = Phycocyanine))+
facet_wrap(\simStation, ncol = 5) +
xlab("Date") +ylab("") +theme(panel.spacing = unit(0.1, "lines"))+
theme(panel.grid.major = element_blank(), panel.grid.minor = element_blank(),
```

```
panel.background = element_blank(), axis.line = element_line(colour = "black")) +
theme(legend.position="none")
```
print(TS)

## **3 Chlorophylle**

## **1) Without**

```
resultc = result[c(1,4,6:19)]fit \leq- lm(Chlorophylle \sim., data = resultc)
step.fit <- stepAIC(fit,direction = "both", trace = F)summary(step.fit)
model4 \leq- lm(formula = Chlorophylle \sim Station + Ventmax + Transparence +
     Oxygene + PH + ConductivitE + t, data = resultc)
par(mfrow = c(2, 2))plot(model4)
result6 = result[c(54, 155, 123)]model31 <- \text{Im}(\text{formula} = \text{Chlorophville} \sim \text{Station} + \text{poly}(\text{Ventmax}, 2) + \text{Transpose}+ Oxygene + PH + ConductivitE + t, data = result6)
summary(model31)
r1 = re[-c(54, 155, 123)]r1['fit'] = model31$fitted.values
r1$date<-as.Date(r1$Date,origin='1900-1-1')-2
data = r1[,c(23,3,6,22)]
names(data) = c("Date", "Station", "Chlorophylle", "fit")TS \leq-ggplot(data) +
  geom_line(aes(x = Date, y = fit,color = "red")) +
    geom line(</math>aes(x = Date, y = Chlorophylle))+
```

```
facet wrap(~Station, ncol = 5) +
  xlab("Date") +v \cdot \text{lab}("") +theme(panel.spacing = unit(0.1, "lines"))+
  \thetatheme(panel.grid.major = element_blank(), panel.grid.minor = element_blank(),
panel.background = element_blank(), axis.line = element_line(colour = "black")) +
theme(legend.position="none")
print(TS)
2) Including
result[c(1, 2, 3, 4, 6:19)]fit \leq- lm(Chlorophylle \sim., data = resultc)
```

```
step.fit <- stepAIC(fit,direction = "both",trace = F)
```
summary(step.fit)

```
model4 <- lm(formula = Chlorophylle ~ Station+ Phycocyanine + Ventmax
                                                 +
```

```
Oxygene + PH + ConductivitE + Coliformes + t, data = resultc)
```

```
par(mfrow = c(2, 2))
```
plot(model4)

```
result6 = result[c(54, 155, 123)]
```

```
model31 <- \text{Im}(\text{formula} = \text{Chlorophylle} \sim \text{Station} + \text{Phycocyanine} + \text{poly}(\text{Ventmax}, 2)+ Oxygene + PH + ConductivitE + Coliformes + t, data = result6)
```
summary(model31)

```
r1 = re[-c(54, 155, 123)]
```

```
r1['fit'] = model31$fitted.values
```

```
r1$date<-as.Date(r1$Date,origin='1900-1-1')-2
```

```
data = r1[,c(23,3,6,22)]
```

```
names(data) = c("Date", "Station", "Chlorophylle", "fit")
```

```
TS \leq- ggplot(data) +
```

```
geom_line(aes(x = Date, y = fit,color = "red")) +
```

```
geom_line(aes(x = Date, y = Chlorophylle))+
```

```
facet_wrap(\simStation, ncol = 5) +
```

```
xlab("Date") +
```
 $vlab("")$  +

```
theme(panel.spacing = unit(0.1, "lines"))+
```

```
\thetatheme(panel.grid.major = element_blank(), panel.grid.minor = element_blank(),
panel.background = element_blank(), axis.line = element_line(colour = "black")) +
theme(legend.position="none")
```
print(TS)

### 4 **PCChl**

### **1) Without**

```
resultd = result[c(1,5,6:19)]fit <- \text{Im}(\text{PCChl} \sim \text{, data} = \text{resultd})step.fit <- stepAIC(fit, direction = "both", trace = F)summary(step.fit)
model5 \leq- lm(formula = PCChl \sim Station + Transparence + Temp + Saturation +
                                                                                +
     Oxygene + PH + TDS + Coliformes + t, data = resultd)
par(mfrow = c(2, 2))plot(model5)
result5 = resultd[-c(54,88,123),]
model41 \leq- lm(formula = PCChl \sim Station + Transparence+ PH + TDS + Coliformes
+ t, data = result5)
summary(model41)
r1 = re[-c(54,88,123)]r1['fit'] = model41$fitted.values
r1$date<-as.Date(r1$Date,origin='1900-1-1')-2
data = r1[,c(23,3,7,22)]
names(data) = c("Date", "Station", "PCChl", "fit")TS \leq-ggplot(data) +
  geom_line(aes(x = Date, y = fit,color = "red")) +
   geom_line(aes(x = Date, y = PCChl))+
  facet wrap(~Station, ncol = 5) +
  xlab("Date") +vlab("") +theme(panel.spacing = unit(0.1, "lines"))+
  \thetatheme(panel.grid.major = element_blank(), panel.grid.minor = element_blank(),
panel.background = element_blank(), axis.line = element_line(colour = "black")) +
theme(legend.position="none")
```
print(TS)

```
2) Including
resultd = result[c(1:3,5,6:19)]fit <- \text{Im}(\text{PCChl} \sim \cdot, \text{data} = \text{resultd})step.fit <- stepAIC(fit,direction = "both",trace = F)
summary(step.fit)
model5 < - ln(formula = PCCh1 \sim Station + Phycocyanine + Ventmax + Oxygene ++PH + ConductivitE + Coliformes + t, data = resultd)par(mfrow = c(2, 2))plot(model5)
result5 = resultd[-c(54, 155, 123)]model41 <- lm(formula = PCChl \sim Station + Phycocyanine + poly(Ventmax,2) +
Oxygene + PH + ConductivitE + Coliformes + t, data = result5)
summary(model41)
r1 = re[-c(54,155,123),]r1['fit'] = model41$fitted.values
r1$date<-as.Date(r1$Date,origin='1900-1-1')-2
data = r1[,c(23,3,7,22)]
names(data) = c("Date","Station","PCChl","fit")
TS \leq-ggplot(data) +
  geom\_line(acs(x = Date, y = fit, color = "red")) +geom line(</math>aes(x = Date, y = PCChl))+facet_wrap(\simStation, ncol = 5) +
  xlab("Date") +ylab("") +theme(panel.spacing = unit(0.1, "lines"))+
  theme(panel.grid.major = element_blank(), panel.grid.minor = element_blank(),
panel.background = element_blank(), axis.line = element_line(colour = "black")) +
theme(legend.position="none")
```
print(TS)